# **GMRT tutorials**

*Release 0.1*

**Ruta Kale**

**Mar 22, 2023**

# **CONTENTS:**

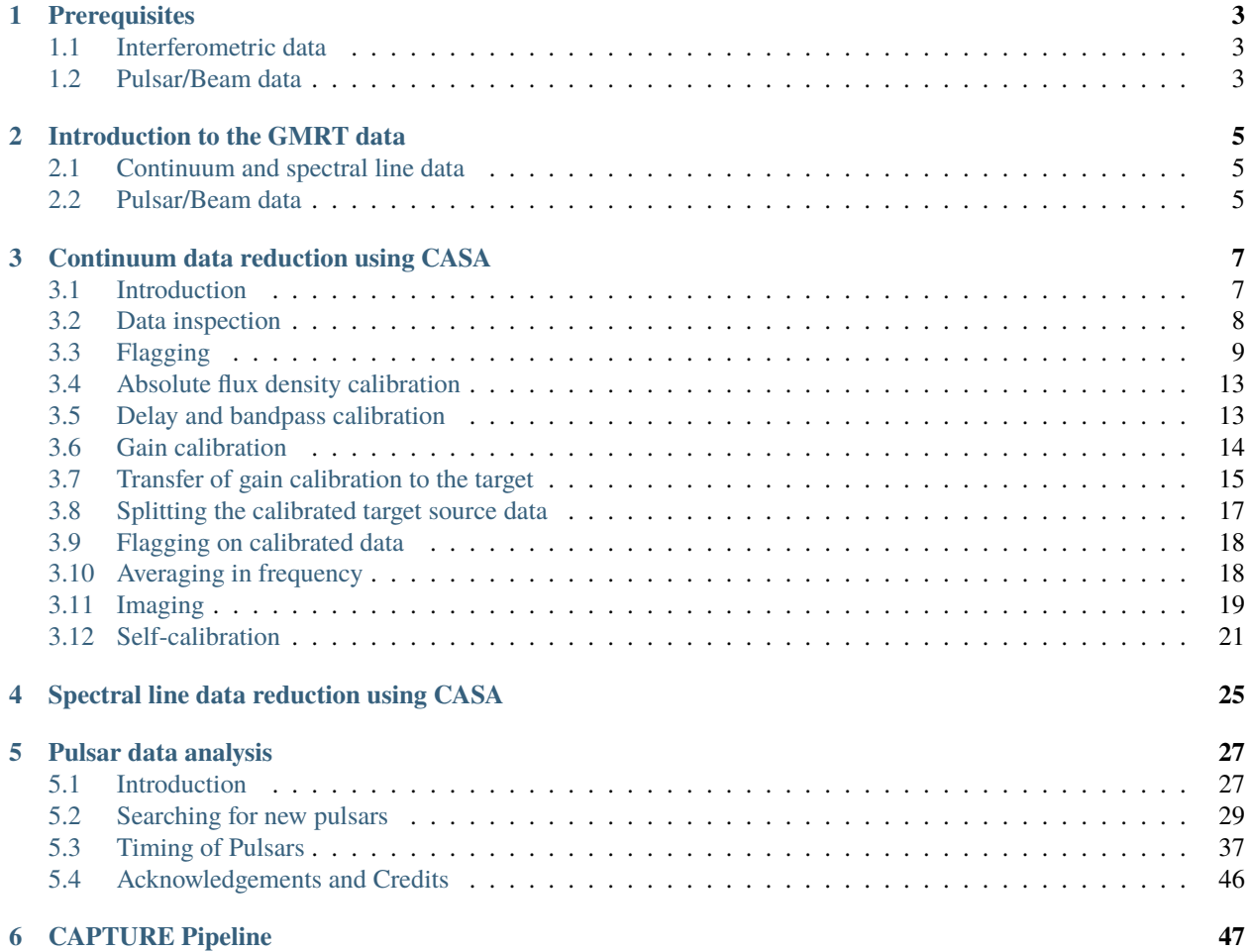

You can learn GMRT data analysis using the tutorials provided here.

# **PREREQUISITES**

# <span id="page-6-1"></span><span id="page-6-0"></span>**1.1 Interferometric data**

The interferometric (continuum/spectral line) data from GMRT can be analysed using NRAO's Common Astronomy Software Applications [\(CASA\)](https://casadocs.readthedocs.io/en/stable/) or Astronomical Image Processing System [\(AIPS\)](http://www.aips.nrao.edu/index.shtml). We will focus on the analysis using CASA in these tutorials.

### **1.1.1 CASA**

You need to download and install CASA. It is important to read the CASA [documentation](https://casadocs.readthedocs.io/en/stable/api/casatasks.html) in order to understand the details of the CASA tasks and the overall functioning of CASA. It will be useful to get familiar with the [usage](https://casadocs.readthedocs.io/en/stable/notebooks/usingcasa.html) at the ipython prompt before starting the tutorials. The specific CASA version in which the tutorial was prepared is provided at the beginning of the individual tutorials.

# <span id="page-6-2"></span>**1.2 Pulsar/Beam data**

The pulsar/beam data are typically recorded using the phased-array (PA) and the incoherent-array (IA) observing modes of the GMRT. The format of the native beam data is same for both the PA and the IA observing modes. After a simple format conversion using [SIGPROC](https://github.com/SixByNine/sigproc.git)[/RFIClean,](https://github.com/ymaan4/RFIClean) the native beam data from GMRT can be used with the publicly available softwares such as [SIGPROC,](https://github.com/SixByNine/sigproc.git) [PRESTO,](https://github.com/scottransom/presto) [DSPSR,](https://github.com/demorest/dspsr) etc. The tutorial will use data already converted to the SIGPROC filterbank format. The primary softwares needed for the tutorial are [PRESTO,](https://github.com/scottransom/presto) [tempo2,](https://bitbucket.org/psrsoft/tempo2.git) and their dependencies.

# **INTRODUCTION TO THE GMRT DATA**

<span id="page-8-0"></span>GMRT can record data in continuum, spectral line and pulsar/beamformed (phased/incoherent array, primarily to observe pulsars/transients) modes.

# <span id="page-8-1"></span>**2.1 Continuum and spectral line data**

These are data typically recorded with the full array and contain visibilities. The raw data are in the "lta" format. The continuum and spectral line data will both be in the same format. The data in lta format is converted to FITS format using the in-house codes *listscan* and *gvfits*. The FITS file is further converted into the measurement set (ms) format in order to analyse the data using CASA.

The GMRT online archive (GOA) allows you to download data in FITS and lta formats. Thus if you downloaded your data in FITS format you can skip the step of converting the format from lta to FITS.

The files downloaded from GOA having 'gsb' in their filenames are the data recorded with the narrow band backend which was called the GMRT Software Backend (GSB). The files with 'GWB' in their names are the data recorded using the GMRT Wideband Backend (GWB) which is the new wideband system (Upgraded GMRT).

# <span id="page-8-2"></span>**2.2 Pulsar/Beam data**

These are data typically recorded after adding the signals from multiple dishes or the full array, either incoherently (i.e., the incoherent array mode, IA) or coherently (i.e., the phased-array mode, PA). The native data are in filterbank format, i.e., a spectrum with the specified number of frequency channel is recorded for every time sample, for a specified sampling time. The data recorded by GSB and GWB are of same format.

The native beam (PA/IA) data from GMRT need to be converted to SIGPROC filterbank format, after which it can be used with softwares such as **SIGPROC**, **PRESTO**, **DSPSR**, etc. The format conversion can be performed using the filterbank command from **SIGPROC**. Alternatively, one can use the rficlean command from **RFIClean** to do the format conversion, in addition to mitigating some radio frequency interference (RFI). If desired, rficlean can also be used only for the format conversion, i.e., without performing any RFI excision.

**THREE**

## **CONTINUUM DATA REDUCTION USING CASA**

<span id="page-10-0"></span>The tutorial is intended to provide you an introduction to the basic steps involved in the analysis of continuum data from the GMRT. We will be using a band-4 (550 - 750 MHz) dataset.

CASA version used for the tutorial: 6.5.2

### <span id="page-10-1"></span>**3.1 Introduction**

You need to have CASA installed on your machine. You also need the data to be available on your disk.

From the GMRT online archive you can download data in "lta" or "FITS" format. If you downloaded the data in lta format then you will need to do the following steps to convert it to FITS format. You can download the pre-compiled binary files "listscan" and "gvfits" from the observatory.

#### **3.1.1 LTA to FITS conversion**

listscan fileinltaformat.lta

At the end of this a file with extension .log is created. The next step is to run gvfits on this file.

gvfits fileinltaformat.log

The file TEST.FITS contains your visibilities in FITS format. Before running gvfits, you can edit the fileinltaformat.log and provide a name of your choice in place of TEST.FITS.

#### **3.1.2 FITS to MS conversion**

At this stage start CASA using the command casa on your terminal. You will be on the Ipython prompt and a logger window will appear. The remaining analysis will be done at the CASA Ipython prompt. We use the CASA task importgmrt to convert data from FITS to MS format. In our case the FITS file is already provided so we proceed with that FITS file.

```
casa
inp importgmrt
fitsfile='SGRB-DATA.FITS'
vis='multi.ms'
go importgmrt
```
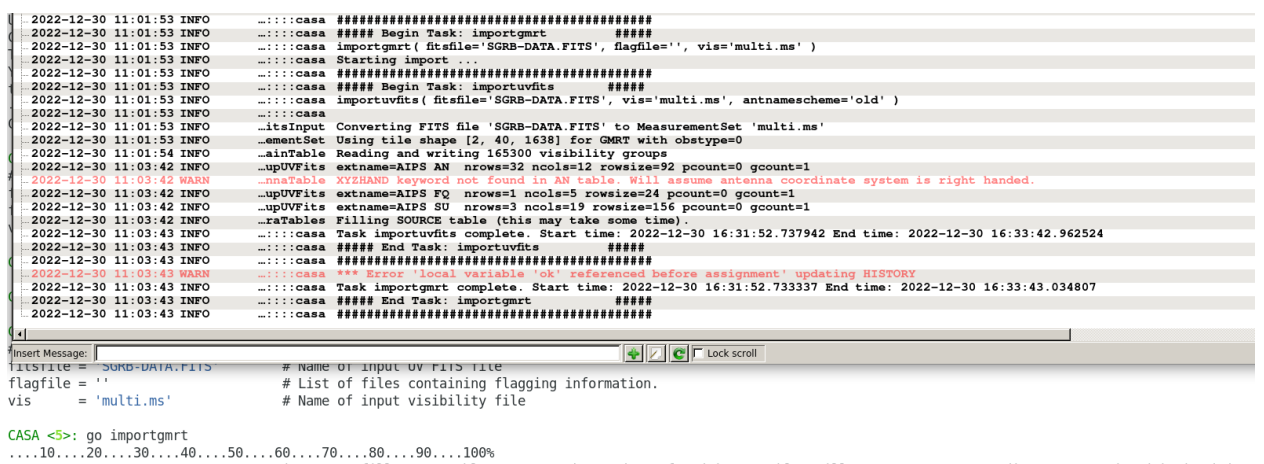

2022-12-30 11:03:42 MSFitsInput::fillAntennaTable XYZHAND keyword not found in AN table. Will assume antenna coordinate system is right handed. WARN 2022-12-30 11:03:43 **WARN** importuvfits::::casa \*\*\* Error 'local variable 'ok' referenced before assignment' updating HISTORY

Fig. 1: *Output of the task importgmrt in the logger and view of the terminal. We will ignore the warnings in the logger for this tutorial.*

The output file *multi.ms* file will contain your visibilities in MS format.

An alternative way to run the task is as follows:

```
importgmrt(fitsfile=''SGRB-DATA.FITS',vis='multi.ms')
```
For the tutorial, we will follow the first method.

The MS format stores the visibility data in the form of a table. The *data* column contains the data. Operations like calibration and deconvolution will produce additional columns such as the *corrected* and *model* data columns.

## <span id="page-11-0"></span>**3.2 Data inspection**

You will first want to know about the contents of the MS file. The task listobs will provide a summary of the contents of your dataset in the logger window.

```
inp listobs
vis='multi.ms'
go listobs
```
You can also choose to save the output to a text file so that you can refer to it when needed without having to run the task.

```
inp listobs
vis='multi.ms'
listfile='listobs-out.txt'
go listobs
```
Note the scans, field ids, source names, number of channels, total bandwidth, channel width and central frequency for your observations. Field ids (e. g. 0, 1, 2) can be used in subsequent task to choose sources instead of their names (e. g. 3C286, SGRB, etc.).

The task plotms is used to plot the data. It opens a GUI in which you can choose to display portions of your data. Go through the help for plotms GUI in CASA documentation.

| 2022-12-30 11:17:16 INFO<br>$$ ::::casa<br>casa ##### Begin Task: listobs<br>*****<br>2022-12-30 11:17:16 INFO<br>2022-12-30 11:17:16 INFO<br>2022-12-30 11:17:16 INFO<br>$:$ summary<br>MeasurementSet Name: /data/ruta-casa-test/multi.ms<br>2022-12-30 11:17:16 INFO<br>$$ summa $rv+$<br>MS Version 2<br>2022-12-30 11:17:16 INFO<br>2022-12-30 11:17:16 INFO<br>Observer: USER<br>Project:<br>$$ summar $v+$<br>summary+ Observation: GMRT<br>2022-12-30 11:17:16 INFO<br>Computing scan and subscan properties<br>2022-12-30 11:17:16 INFO<br>perties<br>Total elapsed time = 4853.31 seconds<br>: summary Data records: 165300<br>2022-12-30 11:17:16 INFO<br>Observed from 24-Aug-2019/05:54:49.2 to 24-Aug-2019/07:15:42.5 (TAI)<br>2022-12-30 11:17:16 INFO<br>$$ summar $v+$<br>2022-12-30 11:17:16 INFO<br>$$ : summary<br>$ObservationID = 0$<br>2022-12-30 11:17:16 INFO<br>$ArrayID = 0$<br>$$ summar $v+$<br>Scan FldId FieldName<br>Average Interval(s)<br>ScanIntent<br>2022-12-30 11:17:16 INFO<br>Date<br>Timerange (TAI)<br>nRows<br>SpwIds<br>$$ summar $v+$<br>0 3C286<br>$24 - \text{Aug} - 2019/05:54:49.2 - 06:18:15.8$<br>1<br>56985 [0] [10.7]<br>2022-12-30 11:17:16 INFO<br>$$ summar $v+$<br>1 1248-199<br>11745<br>[10.7]<br>2022-12-30 11:17:16 INFO<br>$06:29:10.8 - 06:34:00.7$<br>$\overline{2}$<br>[0]<br>$$ summar $y+$<br>2 SGRB<br>3<br>84825<br>[0]<br>[10.7]<br>2022-12-30 11:17:16 INFO<br>$06:34:54.4 - 07:09:48.2$<br>$$ summar $y+$<br>1 1248-199<br>2022-12-30 11:17:16 INFO<br>$07:10:52.6 - 07:15:42.5$<br>11745<br>$[0]$ $[10.7]$<br>$$ summar $y+$<br>$(nRows = Total number of rows per scan)$<br>2022-12-30 11:17:16 INFO<br>: summary<br>:summary Fields: 3<br>2022-12-30 11:17:16 INFO<br><b>ID</b><br>Code Name<br>2022-12-30 11:17:16 INFO<br><b>RA</b><br>Dec1<br>Epoch<br>SrcId<br>nRows<br>$$ summar $y+$<br>$\Omega$<br>3C286<br>56985<br>$\mathbf{C}$<br>13:31:08.293649 +30.30.32.93706 J2000<br>$\Omega$<br>2022-12-30 11:17:16 INFO<br>$$ summar $v+$<br>23490<br>$\mathbf{1}$<br>1248-199<br>12:48:23.904215 -19.59.18.61580 J2000<br>1<br>2022-12-30 11:17:16 INFO<br>c<br>$$ summar $v+$<br>84825<br>$\overline{2}$<br>$\mathbf{C}$<br><b>SGRB</b><br>2022-12-30 11:17:16 INFO<br>13:09:48.084191 -23.22.53.32407 J2000<br>$\overline{2}$<br>$$ summar $y+$<br>: summary Spectral Windows:<br>(1 unique spectral windows and 1 unique polarization setups)<br>$2022 - 12 - 30$ 11:17:16 INFO<br>Ch0(MHz) ChanWid(kHz) TotBW(kHz) CtrFreq(MHz)<br>SpwID<br>Name<br>#Chans<br>Frame<br>Corrs<br>2022-12-30 11:17:16 INFO<br>$$ summary+<br>2048<br>$\circ$<br>TOPO<br>550.049<br>97.656<br>200000.0<br>650,0000<br>2022-12-30 11:17:16 INFO<br>none<br>RR LL<br>$$ summary+<br>:summary Sources: 3<br>2022-12-30 11:17:16 INFO<br>2022-12-30 11:17:16 INFO<br><b>TD</b><br>Name<br>SpwId RestFreq(MHz)<br>SvsVal(km/s)<br>summary+<br>$\Omega$<br>1.03605565933e-320<br>$\circ$<br>3C286<br>$\Omega$<br>2022-12-30 11:17:16 INFO<br>$$ summa $rv+$<br>$\circ$<br>$\mathbf{1}$<br>1248-199<br>$\Omega$<br>1.03605565933e-320<br>2022-12-30 11:17:16 INFO<br>$$ summary+<br>$\overline{2}$<br>$\Omega$<br>$\Omega$<br><b>SGRB</b><br>1.03605565933e-320<br>2022-12-30 11:17:16 INFO<br>$$ summa $r$ v $+$<br>: summary Antennas: 30:<br>2022-12-30 11:17:16 INFO<br>Name Station<br>2022-12-30 11:17:16 INFO<br><b>ID</b><br>Offset from array center (m)<br>Diam.<br>Long.<br>Lat.<br>$$ summary+<br>East<br>Elevation<br>2022-12-30 11:17:16 INFO<br>North<br>$$ summa $rv+$<br>$\mathbf{x}$<br>39.5295<br>45.0 m<br>$+074.03.07.6 +18.58.20.6$<br>224.2552<br>620.2676 1657011.579000<br>5798582.2<br>2022-12-30 11:17:16 INFO<br>$\Omega$<br>C00<br>C00:01<br>$$ summa $xv+$<br>CO <sub>1</sub><br>CO1:02<br>45.0 m<br>118.8940<br>132.7384<br>$\mathbf{1}$<br>$+074.03.04.0 +18.58.23.6$<br>286.6627<br>1657017.879000<br>5798220.8<br>2022-12-30 11:17:16 INFO<br>$$ summa $rv$ +<br>$\overline{2}$<br>CO <sub>2</sub><br>CO2:03<br>45.0 m<br>$+074.03.01.3 +18.58.28.2$<br>41.9309<br>274.1318<br>$-0.4904$<br>1657004.629000<br>5797894.3<br>2022-12-30 11:17:16 INFO<br>$$ summa $xv+$<br>3<br>CO <sub>3</sub><br>CO3:04<br>521.5699<br>5797521.6<br>2022-12-30 11:17:16 INFO<br>45.0 m<br>$+074.02.59.5$ $+18.58.36.2$<br>$-11.2620$<br>$-309.2437$<br>1656953.429000<br>$$ summa $rv+$<br>C04:05<br>$\overline{4}$<br>CO <sub>4</sub><br>45.0 m<br>$+074.02.57.7 +18.58.37.8$<br>$-64.5556$<br>572.3714<br>1656953.619000<br>5797328.4<br>2022-12-30 11:17:16 INFO<br>$-488.2092$<br>$$ summar $v+$<br>C <sub>05</sub><br>C05:06<br>45.0 m<br>$+074.02.59.4$ $+18.58.19.7$<br>12.6719<br>5797962.1<br>5<br>$-15.5096$<br>1.5542 1657083.749000<br>2022-12-30 11:17:16 INFO<br>$$ summar $v+$<br>$0.074$ $0.0$ $0.77$<br>25.2142<br>1557075.070000 | NAME CRICULES UCTAINTWAN |                                                |                |        |                                                              |             |  |             |  |        |         |  |         |
|----------------------------------------------------------------------------------------------------|--------------------------|------------------------------------------------|----------------|--------|--------------------------------------------------------------|-------------|--|-------------|--|--------|---------|--|---------|
|                                                                                                    |                          |                                                |                |        |                                                              |             |  |             |  |        |         |  |         |
| casa listobs(vis='multi.ms', selectdata=True, spw='', field='', antenna='', uvrange='', timerange='', correlation='', scan='', intent                                                                                                    |                          |                                                |                |        |                                                              |             |  |             |  |        |         |  |         |
|                                                                                                    |                          |                                                |                |        |                                                              |             |  |             |  |        |         |  |         |
|                                                                                                    |                          |                                                |                |        |                                                              |             |  |             |  |        |         |  |         |
|                                                                                                    |                          |                                                |                |        |                                                              |             |  |             |  |        |         |  |         |
|                                                                                                    |                          |                                                |                |        |                                                              |             |  |             |  |        |         |  |         |
|                                                                                                    |                          |                                                |                |        |                                                              |             |  |             |  |        |         |  |         |
|                                                                                                    |                          |                                                |                |        |                                                              |             |  |             |  |        |         |  |         |
|                                                                                                    |                          |                                                |                |        |                                                              |             |  |             |  |        |         |  |         |
|                                                                                                    |                          |                                                |                |        |                                                              |             |  |             |  |        |         |  |         |
|                                                                                                    |                          |                                                |                |        |                                                              |             |  |             |  |        |         |  |         |
|                                                                                                    |                          |                                                |                |        |                                                              |             |  |             |  |        |         |  |         |
|                                                                                                    |                          |                                                |                |        |                                                              |             |  |             |  |        |         |  |         |
|                                                                                                    |                          |                                                |                |        |                                                              |             |  |             |  |        |         |  |         |
|                                                                                                    |                          |                                                |                |        |                                                              |             |  |             |  |        |         |  |         |
|                                                                                                    |                          |                                                |                |        |                                                              |             |  |             |  |        |         |  |         |
|                                                                                                    |                          |                                                |                |        |                                                              |             |  |             |  |        |         |  |         |
|                                                                                                    |                          |                                                |                |        |                                                              |             |  |             |  |        |         |  |         |
|                                                                                                    |                          |                                                |                |        |                                                              |             |  |             |  |        |         |  |         |
|                                                                                                    |                          |                                                |                |        |                                                              |             |  |             |  |        |         |  |         |
| ITRF Geocentric coo                                                                                                    |                          |                                                |                |        |                                                              |             |  |             |  |        |         |  |         |
|                                                                                                    |                          |                                                |                |        |                                                              |             |  |             |  |        |         |  |         |
|                                                                                                    |                          |                                                |                |        |                                                              |             |  |             |  |        |         |  |         |
|                                                                                                    |                          |                                                |                |        |                                                              |             |  |             |  |        |         |  |         |
|                                                                                                    |                          |                                                |                |        |                                                              |             |  |             |  |        |         |  |         |
|                                                                                                    |                          |                                                |                |        |                                                              |             |  |             |  |        |         |  |         |
|                                                                                                    |                          |                                                |                |        |                                                              |             |  |             |  |        |         |  |         |
|                                                                                                    |                          |                                                |                |        |                                                              |             |  |             |  |        |         |  |         |
|                                                                                                    |                          |                                                |                |        |                                                              |             |  |             |  |        |         |  |         |
|                                                                                                    |                          |                                                |                |        |                                                              |             |  |             |  |        |         |  |         |
|                                                                                                    |                          |                                                |                |        |                                                              |             |  |             |  |        |         |  |         |
|                                                                                                    |                          |                                                |                |        |                                                              |             |  |             |  |        |         |  |         |
|                                                                                                    |                          |                                                |                |        |                                                              |             |  |             |  |        |         |  |         |
|                                                                                                    |                          |                                                |                |        |                                                              |             |  |             |  |        |         |  |         |
|                                                                                                    |                          |                                                |                |        |                                                              |             |  |             |  |        |         |  |         |
|                                                                                                    |                          |                                                |                |        |                                                              |             |  |             |  |        |         |  |         |
|                                                                                                    |                          |                                                |                |        |                                                              |             |  |             |  |        |         |  |         |
|                                                                                                    |                          |                                                |                |        |                                                              |             |  |             |  |        |         |  |         |
|                                                                                                    |                          |                                                |                |        |                                                              |             |  |             |  |        |         |  |         |
|                                                                                                    |                          |                                                |                |        |                                                              |             |  |             |  |        |         |  |         |
|                                                                                                    |                          |                                                |                |        |                                                              |             |  |             |  |        |         |  |         |
|                                                                                                    | 0000 10.00.11.17.16 TIME | <b><i><u><u>ALCOHOL AT ALCOHOL</u></u></i></b> | $\overline{a}$ | $\sim$ | $\mathbf{a} \mathbf{a} \mathbf{c}$ . $\mathbf{a} \mathbf{a}$ | $AB - A - $ |  | 140.50.04.5 |  | 0.0000 | 02.2705 |  | 5707050 |
|                                                                                                    |                          |                                                |                |        |                                                              |             |  |             |  |        |         |  |         |
| + OC F Lock scroll<br><b>IN THE AUTO LEADER</b>                                                                                                    | Insert Message:          |                                                |                |        |                                                              |             |  |             |  |        |         |  |         |

Fig. 2: *Output of the task listobs in the logger.*

It is important to make a good choice of parameters to plot, so that you do not end up asking to plot too much data at the same time - this can either lead to crashing of plotms or may take a long time to display the data.

Our aim is to inspect the data for non-working antennas. A good choice would be to limit the fields to calibrators and choosing a single channel and plot Amp Vs Time and iterating over antennas. Another good plot for inspection is to choose a single antenna, choose all the channels and plot Amp Vs Channel while iterating over baselines.

It is good to set the inputs for a task to default before running it.

```
default(plotms)
plotms
```
### <span id="page-12-0"></span>**3.3 Flagging**

Editing out bad data (e. g. non-working antennas, RFI affected channels, etc.) is termed as flagging. In our MS file, the bad data will be marked with flags and not actually removed as such - thus the term *flagging*. The task flagdata will be used to flag the data. See the detailed CASA documentation on flagging using the task flagdata.

Here some typical steps of flagging are outlined to get you started.

Usually the first spectral channel is saturated. Thus it is a good idea to flag the first spectral channel. The input 'spw = 0:0' sets the choice of spectral window 0, channel number 0.

```
default(flagdata)
inp flagdata
vis = 'multi.ms'
mode = 'manual'
spw = '0:0'savepars = True
cmdreason = 'badchan'
go flagdata
```
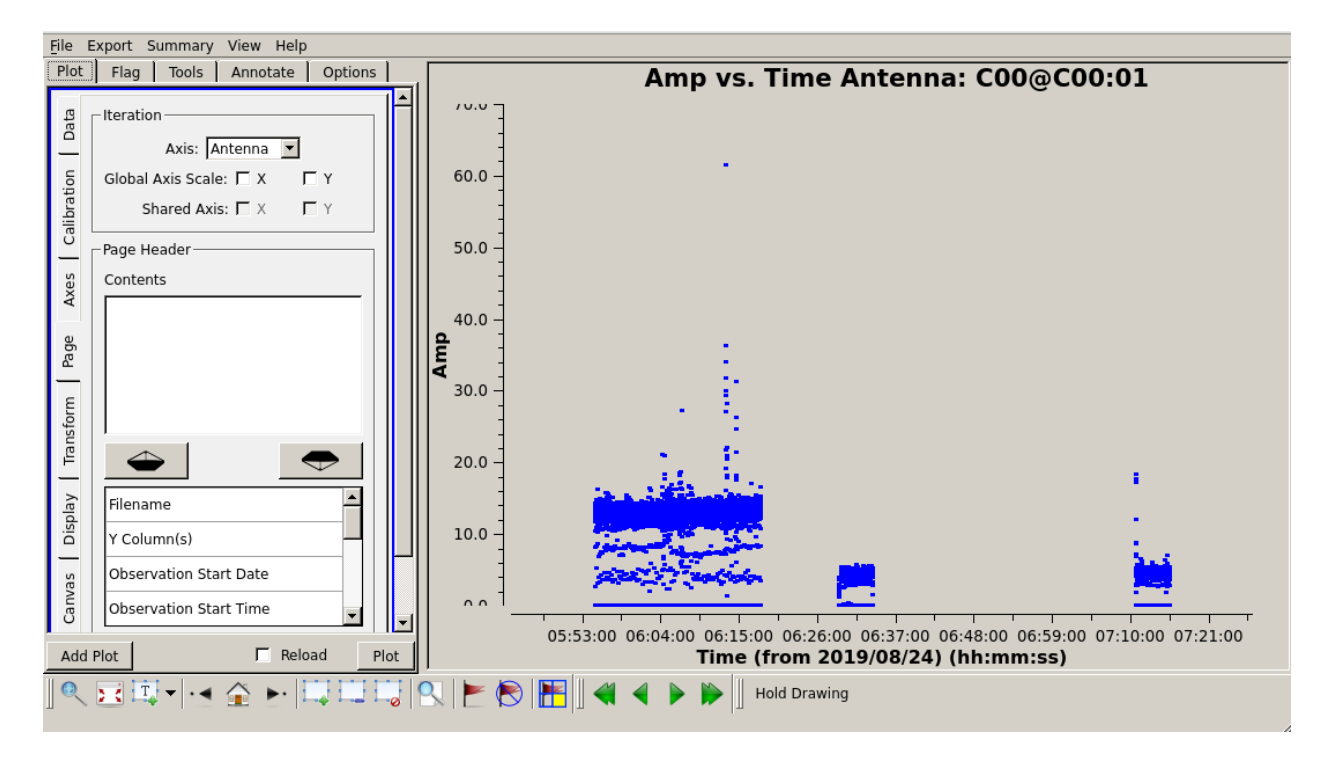

Fig. 3: *Screenshot of plotms. Fields 0 and 1 for the channel 400 and correlation rr are plotted for antenna C00. Iteration over anntennas in the Page tab seen on the left of the plotms window.*

Flagging the first and last records of all the scans is also similarly a good idea. Remember to set the task inputs to *default* before entering new inputs.

```
default(flagdata)
inp flagdata
vis = 'multi.ms'
mode = 'quack'quackmode = 'beg'
quackinterval = 10
savepars = True
cmdreason ='quackbeg'
go flagdata
```

```
default(flagdata)
inp flagdata
vis = 'multi.ms'
mode = 'quack'quackmode = 'endb'
quackinterval = 10
savepars = True
cmdreason ='quackend'
go flagdata
```
In the next step we would like to flag data on antennas that were not working. Using plotms, find out which antennas were not working. Non-working antennas *generally* show up as those having very small amplitude even on bright calibrators, show no relative change of amplitude for calibrators and target sources and the phases towards calibrator sources on any given baseline will be randomly distributed between -180 to 180 degreees. If such antennas are found in the data, those can be flagged using the task flagdata.

#### **Note**

Only an example is provided here - you need to locate the bad antennas in the tutorial data and flag those.

Remember also that the some antennas may not be bad at all times. However if an antennas stops working while on the target source, it can be difficult to find out. Thus make a decision based on the secondary calibrator scans. Depending on when such antennas stopped working, you can choose to flag them for that duration. Check the two polarizations separately.

Although plotms provides options for flagging data interactively, at this stage, we will choose to just locate the bad data and flag it using the task flagdata.

```
default(flagdata)
inp flagdata
vis = 'multi.ms'mode = 'manual'antenna = 'E02, S02, W06'
savepars = True
cmdreason = 'badant'
inp flagdata
go flagdata
```
It is a good idea to review the inputs to the task using (inp flagdata) before running it.

Radio Frequency Interferences (RFI) are the manmade radio band signals that enter the data and are unwanted. Signals such as those produced by satellites, aircraft communications are confined to narrow bands in the frequency and will appear as frequency channels that have very high amplitudes. It is not easy to remove the RFI from such channels and recover our astronomical signal. Thus we will flag the affected channels (may be individual or groups of channels). There are many ways to flag RFI - could be done manually after inspecting the spectra or using automated flaggers that look for outliers.

At this stage this will be done on the time-frequency plane for each baseline using the mode *tfcrop* in the task flagdata. In the first step we get an idea about the amount of flagging that will result from our choice of parameters  $\alpha$ ction = 'calculate is the parameter that allows us to see this. Since we are still looking at uncalibrated data, we should be flagging only the worst RFI - the flagging percentage of a few percent is ok but if it shows high amount of flagging, one would like to increase the cutoffs used and check again. You may even decide to not use this automated flagger and examine the data further using plotms and locate the bad data and flag using manual mode in flagdata.

```
default(flagdata)
inp flagdata
vis = 'multi.ms'
mode = 'tfcrop'spw = "ntime = 'scan'
timecutoff = 6.0freqcutoff = 6.0extendflags = Falseaction = 'calculate'
display = 'both'
inp flagdata
go flagdata
```
If we are satisfied, we could run the same task with  $\text{action} = \text{'apply}'.$ 

```
default(flagdata)
inp flagdata
vis = 'multi.ms'
mode = 'tfcrop'spw = 'ntime = 'scan'
timecutoff = 6.0
freqcutoff = 6.0extendflags = False
action = 'apply'display = ''inp flagdata
go flagdata
```
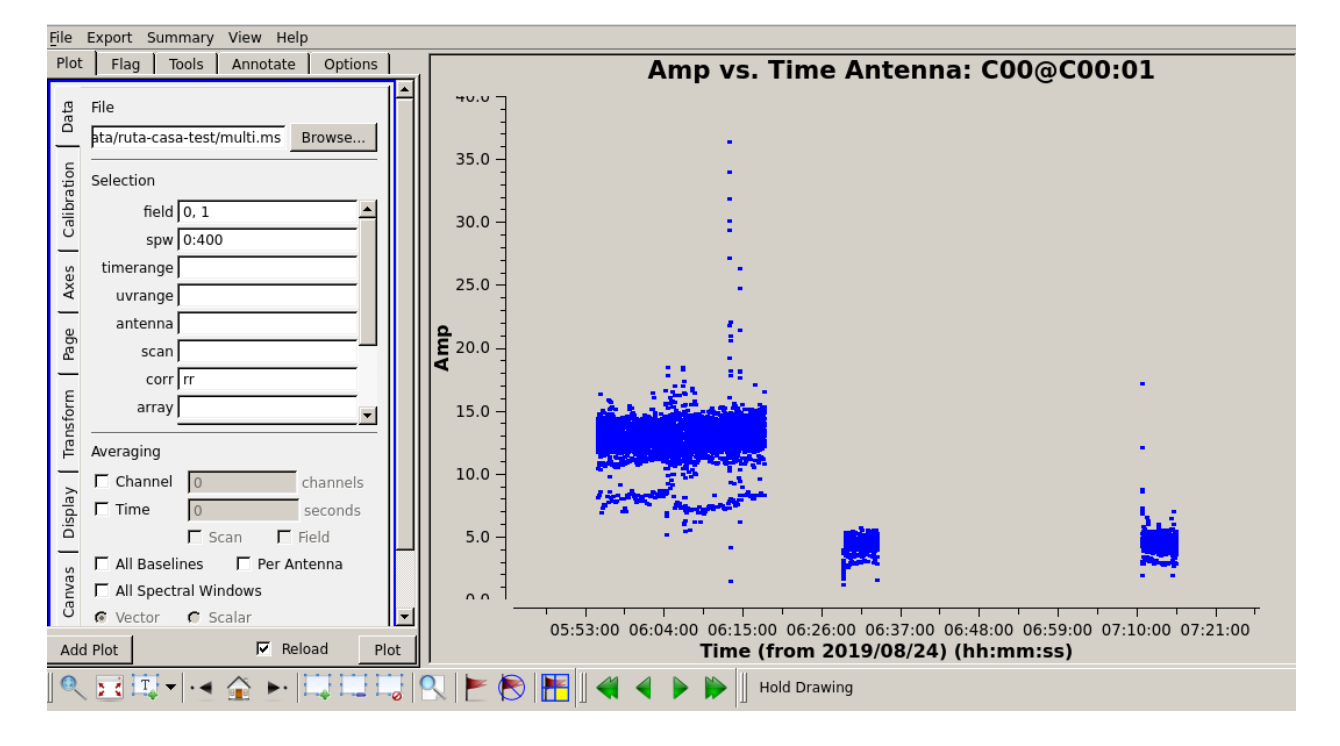

#### **Note**

If you happen to wrongly flag and would like to restore the older flags, use the task flagmanager with mode = 'list' to see the flagbackup versions. Locate the version to which you want to restore and run flagmanager with mode ='restore' providing the versionname. After that use the task flagmanager again with the to delete the unwanted flagbackup versions using it with mode ='delete' and giving the unwanted versionnames.

Now we extend the flags (growtime 80 means if more than 80% is flagged then fully flag, change if required)

```
default(flagdata)
vis = 'multi.ms'mode = 'extend'
growtime=80.0
growfreq=80.0
action='apply'
```
inp flagdata go flagdata

### <span id="page-16-0"></span>**3.4 Absolute flux density calibration**

In this step, flux densities are set for the standard flux calibrator in the data. The standard flux calibrators used at the GMRT are 3C286, 3C48 and 3C147. We can chose the flux density standard in this task. The default choice is Perlay-Butler 2017.

```
default(setjy)
vis = 'multi.ms'field = '3C147'
go setjy
```
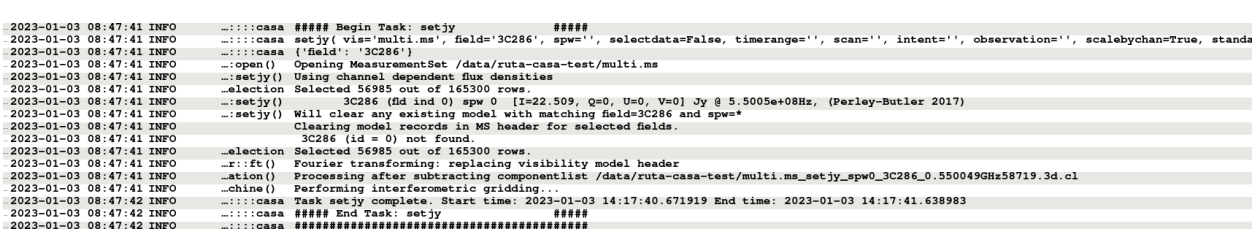

If more than one flux calibrators are present, run it for each of the sources.

### <span id="page-16-1"></span>**3.5 Delay and bandpass calibration**

First we will do delay calibration. In calibration, a reference antenna is required. Here "C00" is only taken as an example. You may use any antenna that is working for the whole duration of the observation. We will henceforth be using a central portion of the bandwidth. Depending on the shape of the band, you may change this selection.

```
default(gaincal)
vis = 'multi.ms'caltable = 'multi.K1'
field ='3C286'
spw = '0:51~1050'solint = '60s'refant = 'C00'solnorm = True
gaintype = 'K'inp gaincal
go gaincal
```
An initial gain calibration will be done.

```
default(gaincal)
vis = 'multi.ms'
caltable = 'multi.G0'field ='3C286'
spw = '0:51~1050'
```

```
solint = 'int'refant = 'C00'minsnr = 2.0gaintype = 'G'gaintable = ['multi.K1']
inp gaincal
go gaincal
```
Bandpass calibration using the flux calibrator.

```
default(bandpass)
vis = 'multi.ms'caltable = 'multi.B1'
field = '3C286'spw = '0:51~1950'solint = 'inf'refant = 'C00'minsnr = 2.0solnorm = True
gaintable = ['multi.K1','multi.G0']
inp bandpass
go bandpass
```
Examine the bandpass table using plotms. Choose the bandpass table multi.B1 in data and check the plots Amp Vs Channels and Phase Vs Channels iterated over antennas.

Note the shape of the band across the frequencies.

# <span id="page-17-0"></span>**3.6 Gain calibration**

A final gain calibration will be done in this step. The task gaincal will be run on the calibrators (flux calibrator/s, and gain calibrator/s).

```
default(gaincal)
vis = 'multi.ms'
caltable = 'multi.AP.G1'
field ='3C286'
spw = '0:51~1950'solint = '120s'refant = 'C00'minsnr = 2.0gaintype = 'G'gaintable = ['multi.K1', 'multi.B1']
interp = ['nearest,nearestflag', 'nearest,nearestflag']\
inp gaincal
go gaincal
default(gaincal)
vis = 'multi.ms'
caltable = 'multi.AP.G1'
field ='1248-199'
```

```
spw = '0:51~1050'solint = '120s'refant = 'C00'minsnr = 2.0gaintype = 'G'gaintable = ['multi.K1', 'multi.B1']
interp = ['nearest,nearestflag', 'nearest,nearestflag']
append = True
inp gaincal
go gaincal
```
The flux density of the phase calibrator will be set in the following step.

```
default(fluxscale)
inp fluxscale
vis = 'multi.ms'
caltable = 'multi.AP.G1'
fluxtable = 'multi.fluxscale'
reference = '3C286'
transfer = '1248-199'
inp fluxscale
go fluxscale
```
## <span id="page-18-0"></span>**3.7 Transfer of gain calibration to the target**

First we apply the calibration to the amplitude and phase calibrators. This task creates the *corrected* data column in the MS file.

```
default(applycal)
inp applycal
vis='multi.ms'
field='3C286'
spw = '0:51~1050'gaintable=['multi.fluxscale', 'multi.K1', 'multi.B1']
gainfield=['3C286','','']
interp=['nearest','','']
calwt=[False]
inp applycal
go applycal
```
default(applycal) inp applycal

```
vis='multi.ms'
field='1248-199'
spw = '0:51~1050'gaintable=['multi.fluxscale', 'multi.K1', 'multi.B1']
gainfield=['1248-199','','']
interp=['nearest','','']
calwt=[False]
inp applycal
go applycal
```
Apply calibration to the target.

```
default(applycal)
inp applycal
vis='multi.ms'
field='SGRB'
spw = '0:51~1050'gaintable=['multi.fluxscale', 'multi.K1', 'multi.B1']
gainfield=['1248-199','','']
interp=['nearest','','']
calwt=[False]
inp applycal
go applycal
```
Use the task plotms to examine the calibrated data. You need to select *corrected* data column for plotting.

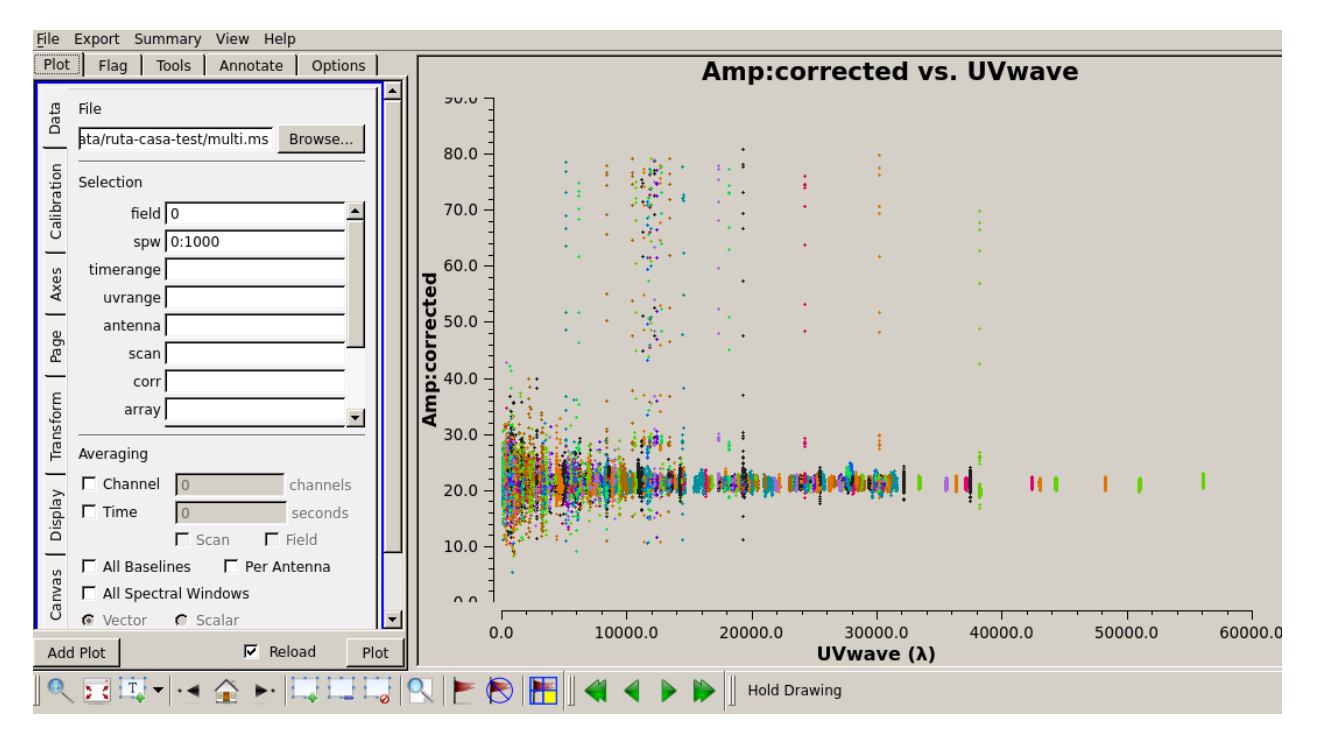

Fig. 4: *The calibrated Amp Vs UVwave for the flux calibrator.*

You will notice that there are some baselines showing higher amplitudes than the majority or some showing a large scatter.

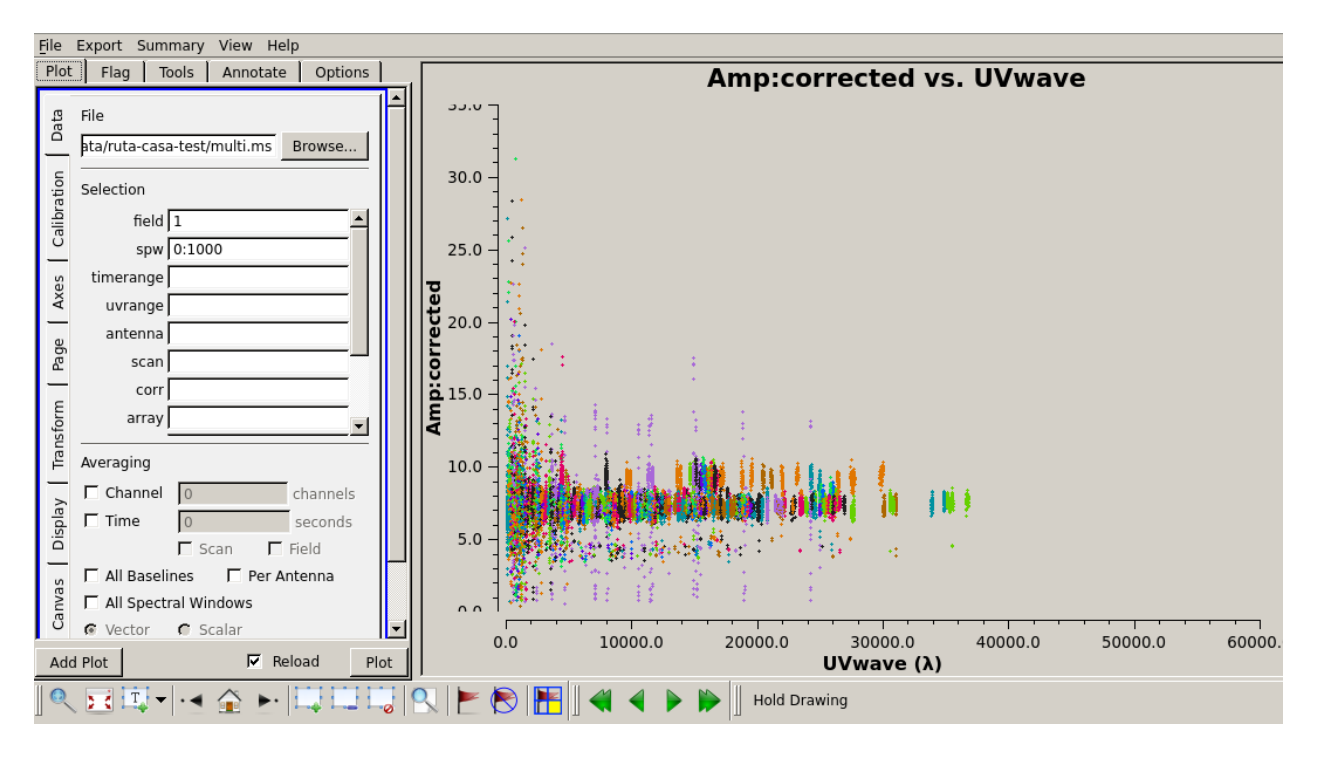

Fig. 5: *The calibrated Amp Vs UVwave for the calibrator 1248-199.*

Use plotms to locate which antennas and baselines have the outlier data. Use the task flagdata to flag those data.

# <span id="page-20-0"></span>**3.8 Splitting the calibrated target source data**

We will split the calibrated target source data to a new file and do the subsequent analysis on that file. Here we have chosen to drop some more of the edge channels.

```
default(mstransform)
inp mstransform
vis='multi.ms'
outputvis = 'SGRB-split.ms'
field='SGRB'
spw='0:201~1800'
datacolumn='corrected'
inp mstransform
go mstransform
```
### <span id="page-21-0"></span>**3.9 Flagging on calibrated data**

In this section flagging is done on calibrated target source data.

```
default(flagdata)
inp flagdata
vis = 'SGRB-split.ms'
mode = 'tforop'timecutoff = 5.0
freqcutoff = 5.0timefit = 'poly'freqfit = 'line'
extendflags=False
inp flagdata
go flagdata
```
You may try out using window statistics and vary ntime to attain better flagging. Though always be careful about not overdoing the flags.

The mode rflag needs to be used with more caution. It is better to select uvranges where you expect the amplitudes to be comparable.

```
default(flagdata)
inp flagdata
vis='SGRB-split.ms'
mode="rflag"
uvrange = '>3klamda'
timedevscale=5.0
freqdevscale=5.0
spectralmax=500.0
extendflags=False
inp flagdata
go flagdata
```
Examine the data using plotms. Flag individual baselines as may be needed.

## <span id="page-21-1"></span>**3.10 Averaging in frequency**

The data are averaged in frequency to reduce the volume of the data. However the averaging is done only such that one is not affected by *bandwidth smearing*. For Band 4 it is recommended to average up to 10 channels (when BW is 200 MHz over 2048 channels). However in order to keep the computation time reasonable, for this tutorial we will average 20 channels. You can check the effect of this on the shapes of the sources at the edge of the field.

```
default(mstransform)
inp mstransform
vis='SGRB-split.ms'
outputvis='SGRB-avg-split.ms'
chanaverage=True
chanbin=20
inp mstransform
go mstransform
```
Some more flagging will be done on the data at this stage to get the final dataset for imaging. Use plotms to decide on where and what you would like to flag and proceed accordingly.

### <span id="page-22-0"></span>**3.11 Imaging**

We will use the task tclean for imaging. Go through the CASA documentation for tclean to understand the meaning of the various parameters. To save on computation, in this example we have set wprojplanes=128. In general to account for the w-term more accurately set wprojplanes= -1 so that it will be calculated internally in CASA. In this example we have used *interactive = False* in tclean.

```
default(tclean)
inp tclean
vis='SGRB-avg-split.ms'
imagename='SGRB-img'
imsize=7200
cell='1.0arcsec'
specmode='mfs'
gridder='wproject'
wprojplanes=128
pblimit=-0.0001
deconvolver='mtmfs'
nterms=2
weighting='briggs'
robust=0
niter=2000
threshold='0.01mJy'
cyclefactor = 0.5interactive=False
usemask='auto-multithresh'
sidelobethreshold=2.0
pbmask=0.0
savemodel='modelcolumn'
inp tclean
go tclean
```
Keep an eye on the logger messages to get an idea about the processing and in particular see the total flux cleaned. Once the task ends successfully, you can view the image using imview. The main image you would like to see is the one with the extension *image.tt0*. Adjust the data range to display it in a reasonable colour scale to show the peaks as well as the noise in the image. Also inspect the rest of the images created by tclean - the .psf, .mask, .model, .residual.

imview

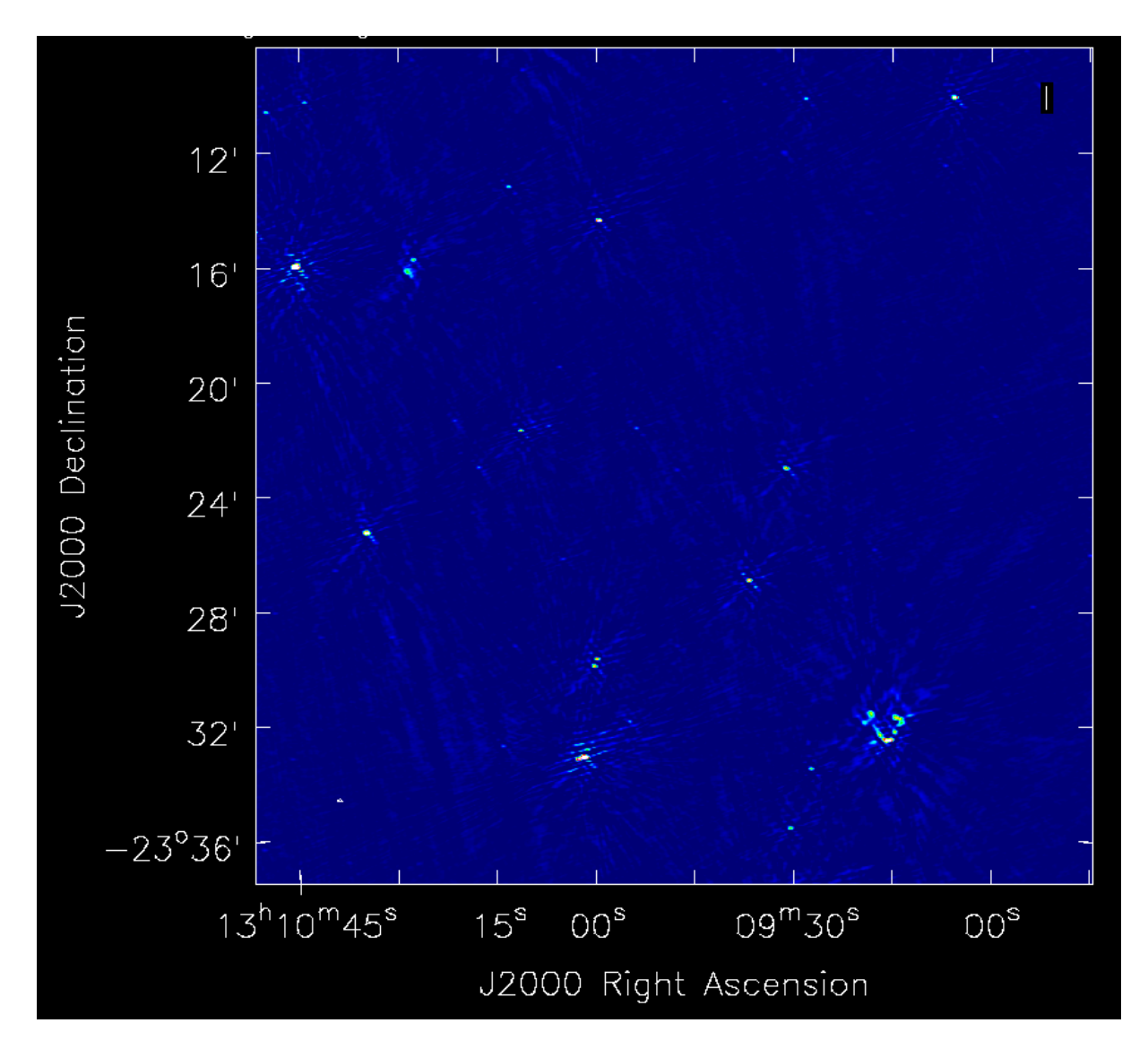

Fig. 6: *A zoom-in on the central region of the first image.*

### <span id="page-24-0"></span>**3.12 Self-calibration**

This is an iterative process. The model from the first tclean is used to calibrate the data and the corrected data are then imaged to make a better model and the process is repeated. The order of the tasks is tclean, gaincal, applycal, tclean. A reasonable choice is to do 5 phase only and two amplitude and phase self-calibrations. We start from a longer "solint" (solution interval), for e. g. "8min" and gradually lower it to "1min" during the phase only iterations. For "a&p" self-calibration, again choose a longer solint such as "2min". We keep solnorm=False in phase only iterations and solnorm=True in "a&p" self-calibration. As the iterations advance, the model sky is expected to get better so in the task tclean, lower the threshold and increase niter.

```
default(gaincal)
vis ='GRB-avg-split.ms'
caltable='selcal-p1.GT'
solint = '8min'refant = 'C00'minsnr = 3.0gaintype = 'G'solnorm= False
calmode ='p'
go gaincal
Using the task "plotcal" you can examine the gain table. In successive iterations of<sub>\omega</sub>
→self-calibration, you should find that the phases are more and more tightly scattered</u>
→around zero. If this trend is not there, you can suspect that the self-calibration is.
→not going well - check the previous tclean runs to see if the total cleaned flux was
\rightarrowincreasing.
```

```
default(applycal)
vis='SGRB-avg-split.ms'
gaintable='selcal-p1.GT'
applymode='calflag'
interp=['linear']
go applycal
```
We will split the corrected data to a new file and use it for imaging. This is just for better book-keeping. You may choose to do the successive self-calibration iterations on the same MS file but remember that the corrected data and model data columns will be overwritten by applycal and tclean.

```
default(mstransform)
vis='SGRB-avg-split.ms'
datacolumn='corrected'
outputvis='vis-selfcal-p1.ms'
go mstransform
```
In the next iteration we will use a larger niter and lower the threshold. In the tclean messages do check the total cleaned flux and the number of iterations needed to reach that.

```
default(tclean)
imagename='SGRB-img1'
imsize=7200
cell='1.0arcsec'
specmode='mfs'
gridder='wproject'
```
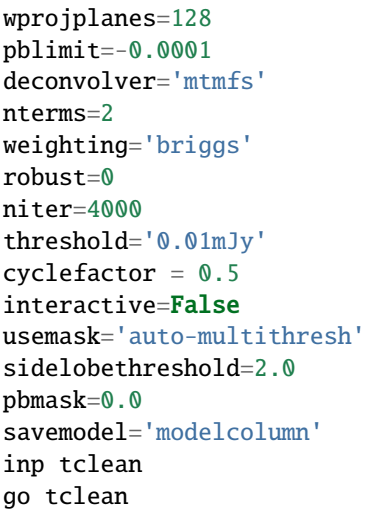

Repeat until you stop seeing improvement in the image sensitivity.

After you get your final image you need to do a primary beam correction. The task "widebandpbcor" in CASA does not have the information of the GMRT primary beam shape. A modified version of this task called [ugmrtpb](https://github.com/ruta-k/uGMRTprimarybeam-CASA6) has been written for the uGMRT primary beam correction. You can follow the instructions there to do a primary beam correction for your image.

For this tutorial on the RAS machines please see the steps [here.](http://www.ncra.tifr.res.in/~ruta/files/ugmrtpb_install.txt)

Acknowledgements: We thank Ishwara Chandra who provided the data used in the Radio Astronomy School for the CASA tutorial. We also thank Nissim Kanekar and Ruta Kale who helped make the first version of this tutorial. The original tutorial has been converted to html by Ruta Kale with help from Shilkumar Meshram.

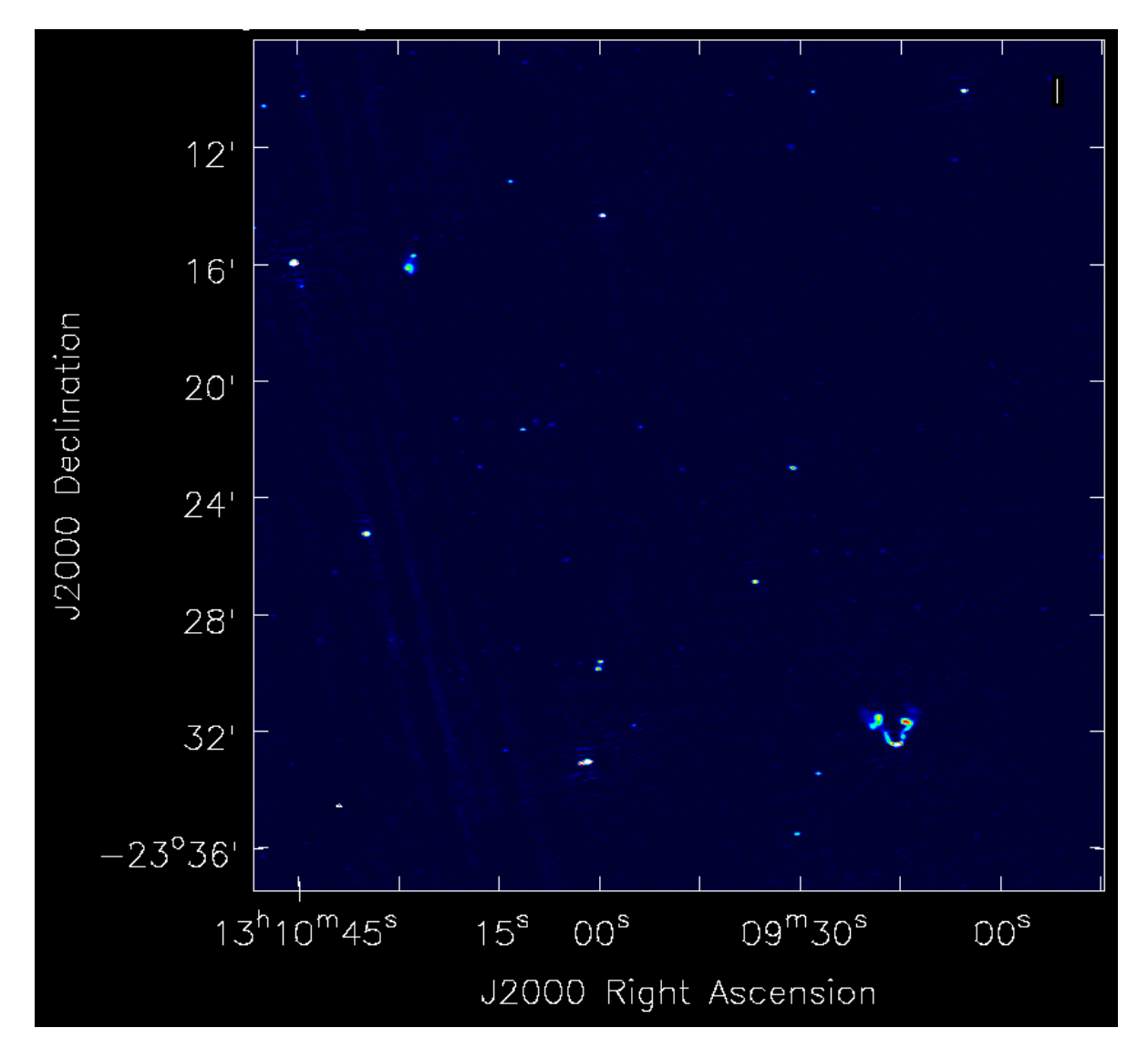

Fig. 7: *A zoom-in on the central region of the image after self-calibration.*

**FOUR**

# **SPECTRAL LINE DATA REDUCTION USING CASA**

<span id="page-28-0"></span>For this tutorial you will need to use CASA version 5.6.0. The tar ball for this version is available in /home/ras23/CASAtutorials folder.

You can find the tutorial for reducing spectral line data over [here.](http://www.ncra.tifr.res.in/~ruta/files/CASA_spectral-line_analysis.pdf)

The new tasks that you need to use are available in the github [repository](https://github.com/chowdhuryaditya/calR) by Aditya Chowdhury.

Acknowledgement: We thank Nissim Kanekar, Balpreet Kaur and Aditya Chowdhury for preparing the tutorial.

**FIVE**

# **PULSAR DATA ANALYSIS**

<span id="page-30-0"></span>The tutorial is intended to provide you a basic introduction to the steps involved in the analysis of pulsar data, including searching for new pulsars/transients and timing a newly discovered pulsar. The filterbank data obtained from GMRT are converted to SIGPROC filterbank format using either the filterbank command from SIGPROC or the rficlean command from RFIClean. The tutorial will use data already converted to the SIGPROC filterbank format.

# <span id="page-30-1"></span>**5.1 Introduction**

You need to have PRESTO, SIGPROC, TEMPO2, TEMPO, and their dependencies installed on your machine. You also need the SIGPROC filterbank data to be available on your disk.

The header information of the data from a SIGPROC filterbank file can be inspected using the readfile command from PRESTO (an example using the header command from SIGPROC will be shown later).

readfile inputFile.fil

### **5.1.1 Data-inspection**

A section of the raw data can be inspected by plotting the data as a function of time and frequency, e.g., using the waterfaller.py command from PRESTO. The command waterfaller.py several provisions that enable inspecting the data in several ways (e.g., before and after dedispersion, partial and full averaging over the bandwidth, partial averaging over time, etc.)

waterfaller.py inputFile.fil  $-d \theta$  --subdm  $\theta$  --show-ts -s 64 -T  $\theta$  -t 5

The single pulses from a reasonably strong pulsars might be visible after dedispersing the data at correct dispersion measure (DM).

```
waterfaller.py inputFile.fil -d <DM> --subdm <DM> --show-ts -s 64 -T 0 -t 5
```

```
1: From the SIGPROC filterbank file 'introTestd4.fil':
                 Telescope = GMRTSource Name = B0525+21Obs Date String = 2019-10-31T21:33:53.1809
            MJD start time = 58787.89853218595817
                  RA J2000 = 05:28:52.3000
            RA J2000 (deg) = 82.2179166666667
                 Dec J2000 = 22:00:04.0000Dec J2000 (deg) = 22.0011111111111Tracking? = TrueAzimuth (deg) = 55.47805Zenith Ang (deg) = 5.455515Number of polns = 2 (summed)
           Sample time (us) = 2621.44Central freq (MHz) = 650.09765625Low channel (MHz) = 550.1953125
        High channel (MHz) = 750Channel width (MHz) = 0.1953125Number of channels = 1024Total Bandwidth (MHz) = 200
                      Beam = 1 of 1Beam FWHM (\text{deg}) = 1.000Spectra per subint = 2400Spectra per file = 143051Time per subint (sec) = 6.291456Time per file (sec) = 374.99961344bits per sample = 8Are bytes signed? = Falsebytes per spectra = 1024samples per spectra = 1024
          bytes per subint = 2457600samples per subint = 2457600zero offset = 0Invert the band? = Falsebytes in file header = 315
```
Assuming the data is a SIGPROC filterbank file.

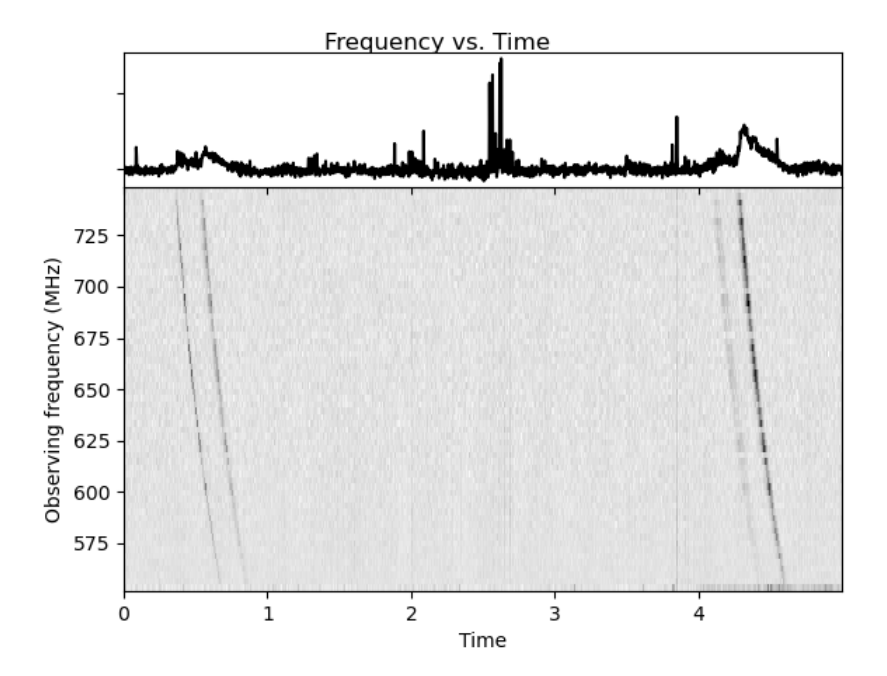

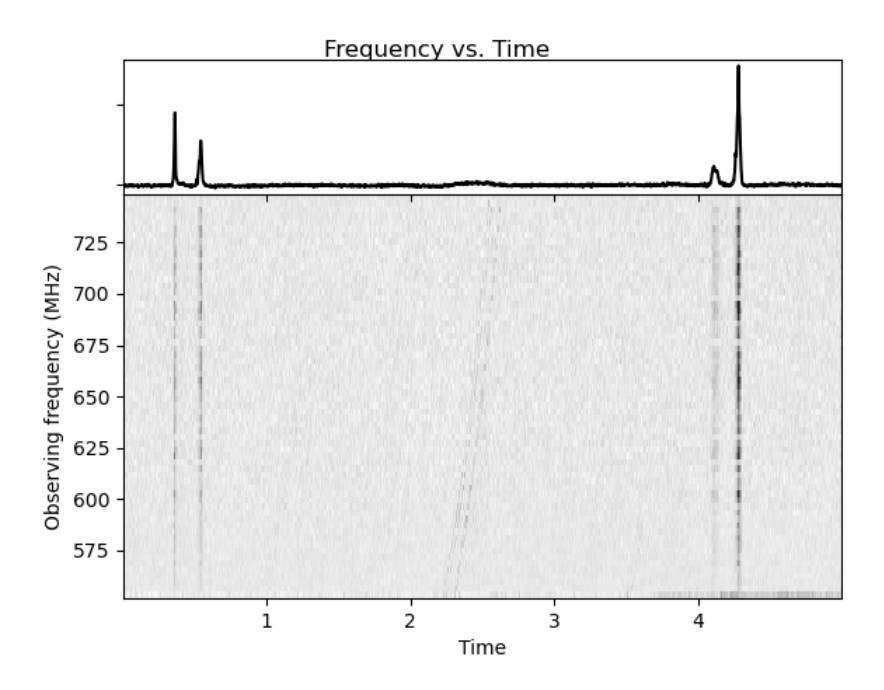

### **5.1.2 Dedispersion and Folding**

A small section of the raw data can be dedispersed and viewed using waterfaller.py as seen above. To dedisperse the whole data and also fold it over the rotation period of the pulsar, we can use prepdata from PRESTO.

prepfold -p 3.7452943 -dm 50.9 -topo -n 128 -nosearch introTestd4.fil

prepfold is a powerful command, it can search for the most optimum parameters around the given fiducial parameters.

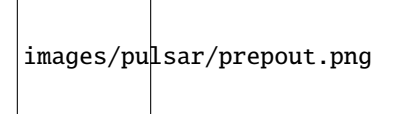

# <span id="page-32-0"></span>**5.2 Searching for new pulsars**

This part of the tutorial aims to demostrate the process of pulsar search using observations from GMRT. We will use band-4 (550-750 MHz) data of a test pulsar.

#### **5.2.1 Introduction**

Pulsars are fascinating extraterrestrial objects that produce pulse like emission with very precise periodicity. These objects are often detected in time domain radio observations. In this tutorial, we will learn how to search for these objects using the strengths of individual pulsed emission as well as their precise periodic behaviour. This tutorial will require PRESTO installed on your machine along with a filterbank file with pulsar in it.

#### **5.2.2 Checking filterbank file**

Filterbank file is a file-format for beam data from radio telescopes. This file has the metadata of the observation along with the raw beamdata recorded in the telescope. Use following syntax to check the metadata,

```
header <filterbank_file.fil>
```

| Data file                                                                                             | : J1534-5334_pa_550_200_4096_4_1_8_16jun2021.fil |
|----------------------------------------------------------------------------------------------------|--------------------------------------------------|
| Header size (bytes)                                                                                   | : 390                                            |
| Data size (bytes)                                                                                     | : 21441286144                                    |
| Data type<br>$\mathcal{L}(\mathcal{L})$ and $\mathcal{L}(\mathcal{L})$ and $\mathcal{L}(\mathcal{L})$ | : filterbank (topocentric)                       |
| Telescope                                                                                             | : GMRT                                           |
| Datataking Machine                                                                                    | : GMRTNEW                                        |
| Source Name                                                                                           | $: 11534 - 5334$                                 |
| Source RA (J2000)<br>$\mathcal{L}^{\text{max}}_{\text{max}}$                                          | : 15:34:00.0                                     |
| Source DEC (J2000)                                                                                    | $\sim 53:34:00.0$                                |
| Frequency of channel 1 (MHz) : 749.942310                                                             |                                                  |
| Channel bandwidth $(MHz)$ : -0.048820                                                                 |                                                  |
| Number of channels                                                                                    | : 4096                                           |
| Number of beams                                                                                       | $\pm$ 1                                          |
| Beam number                                                                                           | $\pm$ 1                                          |
| Time stamp of first sample (MJD) : 59381.692884735159                                                 |                                                  |
| Gregorian date (YYYY/MM/DD)                                                                           | : 2021/06/16                                     |
| Sample time (us)                                                                                      | : 81.92000                                       |
| Number of samples                                                                                     | : 5234689                                        |
| Observation length $(minutes)$ : 7.1                                                                  |                                                  |
| Number of bits per sample<br>$\sim$ $\sim$ 3                                                          |                                                  |
| Number of IFs                                                                                         | : 1                                              |

Fig. 1: *Example of a filterbank header*

### **5.2.3 Dedispersion**

For an unknown pulsar, we don't know the dispersion caused by the intersteller medium. We try a lot of trial DM values and perform search in each dedispersed time series. We will use prepsubband to dedisperse the filterbank file at a range of trial DM values,

prepsubband -lodm <smallest\_trial\_dm> -dmstep <seperation\_between\_dms> -numdms <number\_  $\rightarrow$ of\_trial\_dms> -numout <number\_of\_output\_samples> <input\_fil\_name> -o <output\_base\_name>

Please note that number of output samples should be an even number (in order to get a straight-forwand FFT in later stage). This will create a number of dedispersed time series with names output\_base\_name\_dm.dat. These are the time series that will be used for single pulse search as well as periodicity search.

### **5.2.4 Exploring the time series**

Now, since we have the dedispersed time series, we can try to visualize the pulses in the time series. Use exploredat to visualize the time series,

```
exploredat output_base_name.dat
```
This will generate an interactive plot,

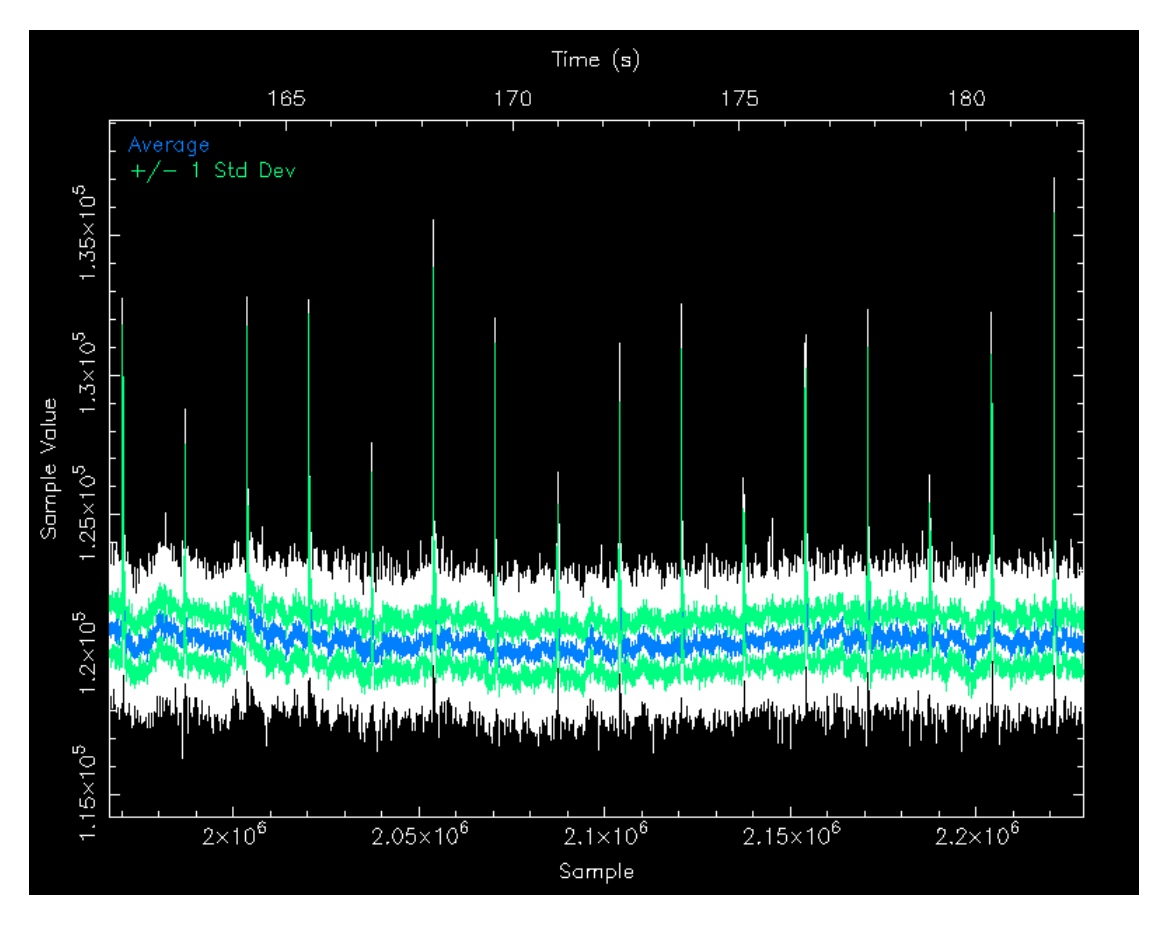

Fig. 2: *Output plot of exploredat. One can zoom in, zoom out, and move around in this plot.*

You can even try to estimate the period of the repeating signal from this plot.

### **5.2.5 Single pulse search**

Though we have seen the single pulses from the pulsar directly in the time series, there is a formal way to search for single pulses in the time series.

single\_pulse\_search.py -t <significance\_threshold> -m <maximum\_width> <dedispersed\_time\_ ˓<sup>→</sup>Series.dat>

This generates a text file with information of individual detected pulses for each time series. Now, we need to combine the results of each search in a single summary plot,

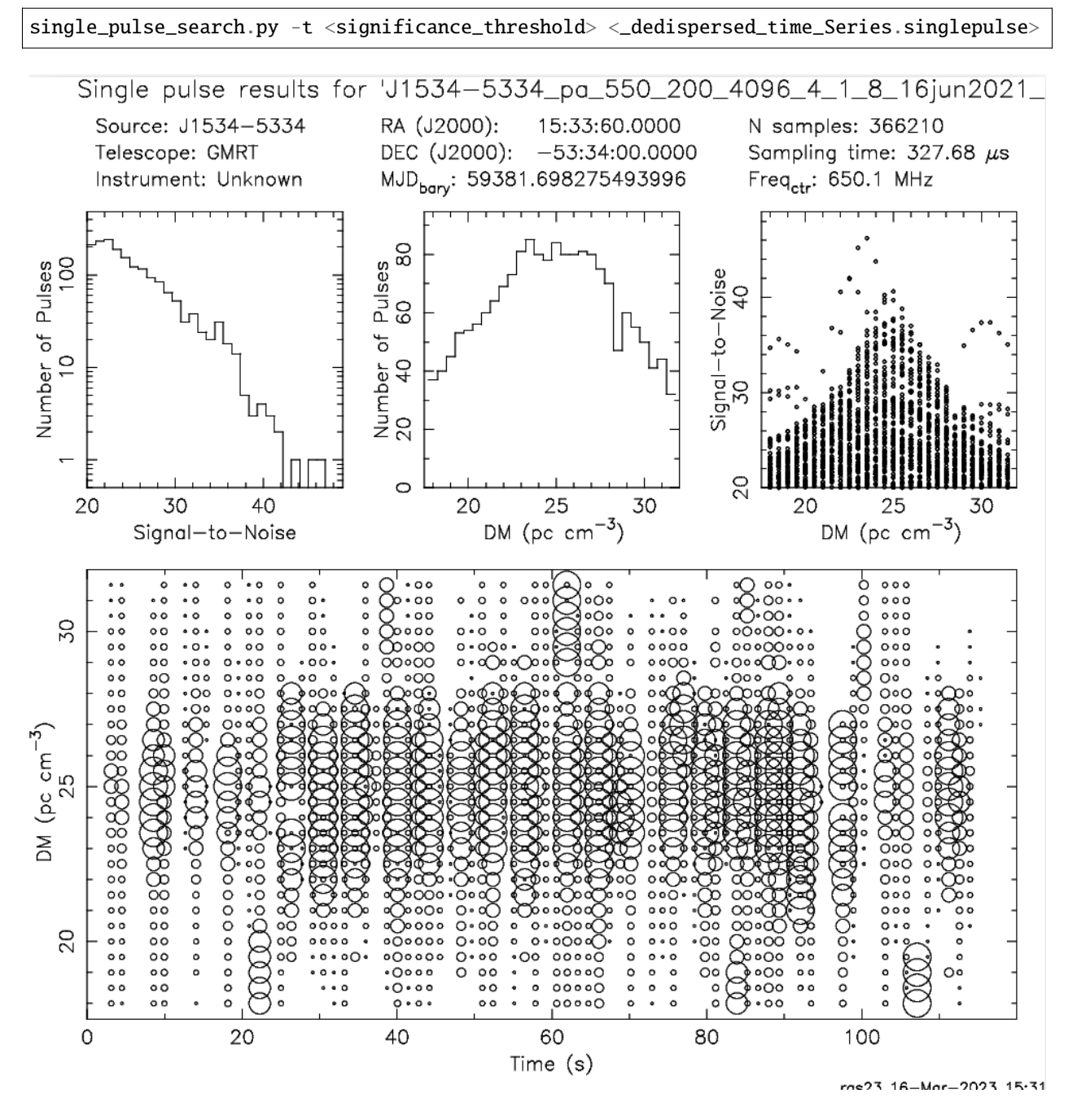

Fig. 3: *Output of single pulse search. We get location of pulses, number of pulses, and single pulse S/Ns as a function of DM.*

You can note down timestamp of some strong pulses from the text file and try to varify it's presence in the time series using exploredat. The candidate plot of a single pulse is contains various diagonstic plots,

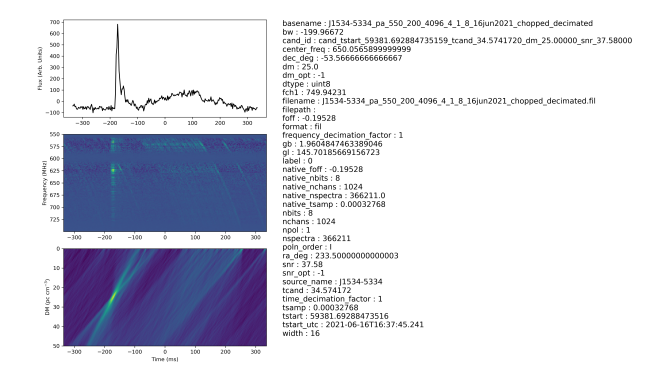

Fig. 4: *Diagnostic plot of a single pulse candidate.*

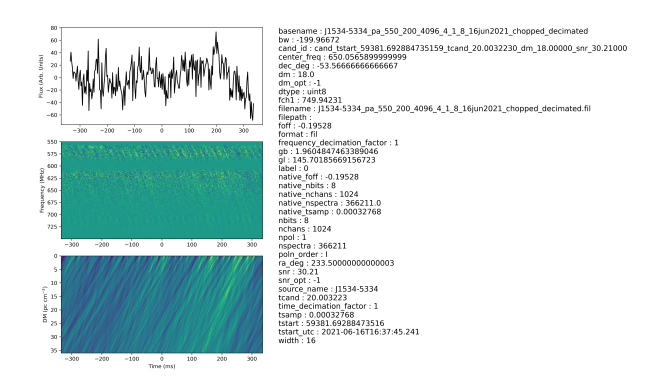

Fig. 5: *False single pulse candidate.*

### **5.2.6 Search for faint pulsars using periodicity search**

There are pulsars that are weak and can not be seen in single pulses. To recover such puslars, we use their periodic property to get a good indication of their presence in the time series. Here, we will see one such method called FFT based periodicity search. The process is to take Fourier transform of the time series and search for strong signal in the power spectra. First we will see how FFT of a time series with repeating signal looks like. To compute the FFT of the time series,

```
realfft -fwd <dedispersed_time_series.dat>
```
This will create a file with .fft extension. To see this file in a plot,

```
explorefft <dedispersed_time_series.fft>
```
You will see signal at fundamental and subsequent harmonics.

```
An algorithm called harmonic summing is used to add up signal power in the harmonics to increase the
detection significance. This algorithm is implemented in accelsearch.
```
We use accelsearch to search for periodic signal, after cleaning the FFT of timeseries using rednoise

```
rednoise <dedispersed_time_series.fft>
aacelsearch -zmax 0 -numharm 16 <dedispersed_time_series_red.fft>
```
This will generate a text file containing the results of the search.

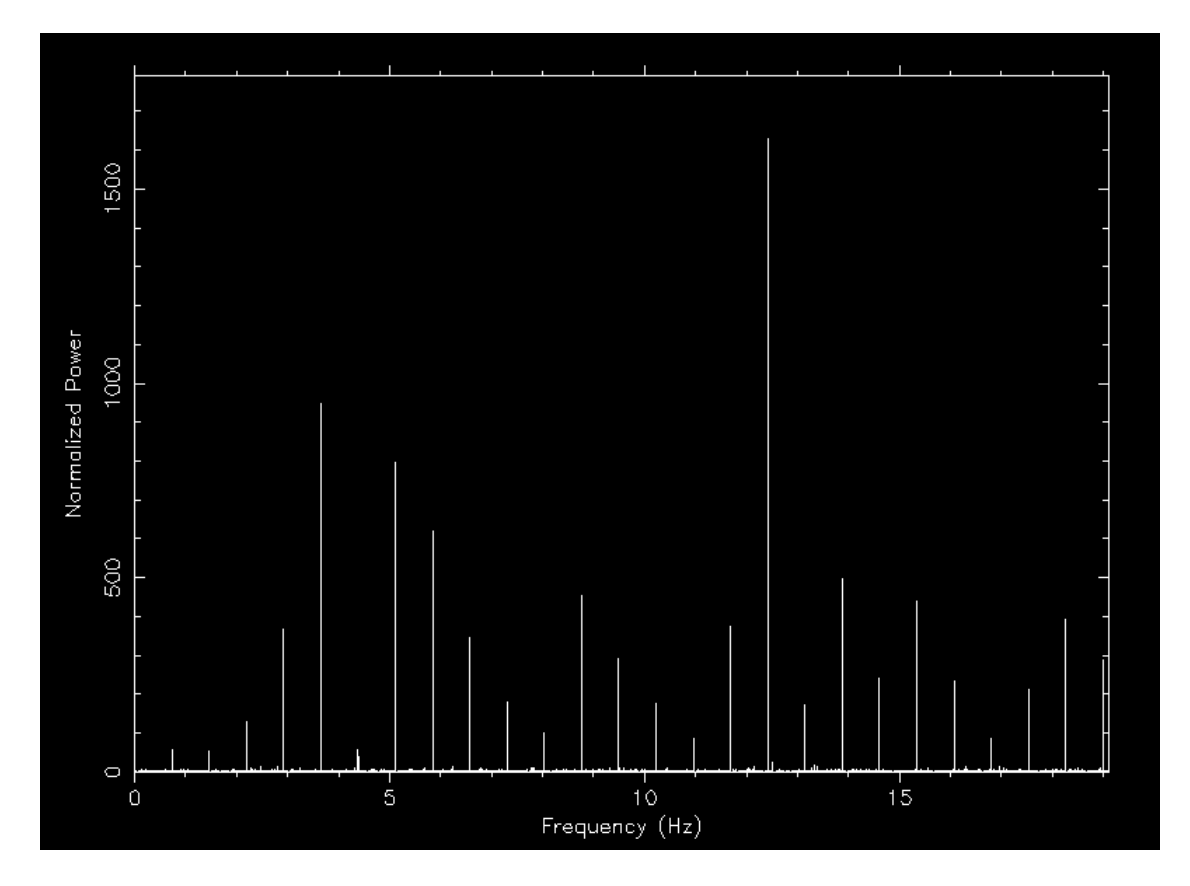

Fig. 6: *Visualization of power-spectra of a time series. Strong signal can be seen at the fundamental and subsequent harmoics.*

|      |       | Summed | Coherent       | <b>Num</b>      | Period     | Frequency  | FFT 'r'      | Freq Deriv                | $FFT$ $Z'$ | Accel                     |                   |
|------|-------|--------|----------------|-----------------|------------|------------|--------------|---------------------------|------------|---------------------------|-------------------|
| Cand | Sigma | Power  | Power          | Harm            | (ms)       | (HZ)       | (bin)        | (Hz/s)                    | (bins)     | $(m/s^2)$                 | Notes             |
|      | 199.8 | 20106. | 119390.3       | 16              | 684.42(3)  | 1.46109(7) | 626.500(31)  | $0.0(7)$ x 10^ - 6        | 0.00(13)   | $0.0(1.4) \times 10^{2}$  | SL H1 J1502-5828  |
|      | 134.0 |        | 9104.6 3407.60 | 16              | 195.555(3) | 5.11366(7) | 2192.688(31) | $0.0(7)$ x 10^ - 6        | 0.00(13)   | $0.0(4.0)x10^{11}$        | SL H9 B1454-51    |
|      | 121.5 | 7509.1 | 3148.76        | 16              | 152.099(2) | 6.57468(7) | 2819.156(31) | $0.0(7)$ x 10^ - 6        | 0.00(13)   | $0.0(3.1)x10^{4}1$        | PSR B1509-58      |
|      | 105.5 | 5693.9 | 3079.76        | 16              | 124.445(1) | 8.03569(7) | 3445.625(31) | $0.0(7)$ x 10^ - 6        | 0.00(13)   | $0.0(2.5)x10^{4}1$        | SL H14 B1454-51   |
|      | 104.0 | 5480.3 | 3626.02        |                 | 105.299(2) | 9.4968(1)  | 4072.125(63) | $0.0(1) \times 10^{(-5)}$ | 0.00(25)   | $0.0(4.3)x10^{4}1$        | 8th H J1502-6128  |
|      | 84.98 | 3723.7 | 39.76          | 16              | 570.37(2)  | 1.75326(7) | 751.781(31)  | $0.0(7) \times 10^{(-6)}$ | 0.00(13)   | $0.0(1.2)x10^{2}$         | SL H3 B1454-51    |
|      | 82.25 | 3494.1 | 556.05         | 16 <sup>2</sup> | 256.664(5) | 3.89614(7) | 1670.625(31) | $0.0(7)$ x 10^ - 6        | 0.00(13)   | $0.0(5.2)x10^{4}1$        | SL H8 J1512-5431  |
|      | 78.47 | 3189.2 | 64.59          | 16              | 365.03(1)  | 2.73947(7) | 1174.656(31) | $0.0(7)$ x 10^ - 6        | 0.00(13)   | $0.0(7.4) \times 10^{4}1$ | SL H6 J1519-6106  |
|      | 78.45 | 3142.8 | 6707.42        |                 | 72.0466(8) | 13.8799(1) | 5951.563(63) | $0.0(1) \times 10^{(-5)}$ | 0.00(25)   | $0.0(2.9)$ x 10^1         | SL H30 J1519-6106 |
| 10   | 78.08 |        | 3114.2 5735.93 | 8               | 80.5230(9) | 12.4188(1) | 5325.063(63) | $0.0(1) \times 10^{(-5)}$ | 0.00(25)   | $0.0(3.3)x10^{4}1$        | 13th H J1513-5946 |
| 11   | 71.26 | 2579.3 | 5485.65        | $\overline{a}$  | 54.7554(9) | 18.2630(3) | 7831.00(13)  | $0.0(3) \times 10^{(-5)}$ | 0.00(50)   | $0.0(4.5) \times 10^{4}1$ | SL H32 B1454-51   |
| 12   | 68.68 | 2398.7 | 5343.06        |                 | 59.517(1)  | 16.8019(3) | 7204.50(13)  | $0.0(3) \times 10^{(-5)}$ | 0.00(50)   | $0.0(4.9)$ x 10^1         | 9th H J1502-5653  |
| 13   | 62.28 | 2042.9 | 3832.51        | 16              | 479.11(2)  | 2.08720(7) | 894.969(31)  | $0.0(7)$ x 10^ - 6        | 0.00(13)   | $0.0(9.8) \times 10^{11}$ | SL H2 B1507-44    |
| 14   | 62.19 | 2036.9 | 1158.98        | 16              | 1505.7(2)  | 0.66415(7) | 284.781(31)  | $0.0(7)$ x 10^ - 6        | 0.00(13)   | $0.0(3.1)x10^{2}$         | PSR J1457-5900    |
| 15   | 59.01 | 1779.9 | 3386.97        | $\overline{a}$  | 47.2028(6) | 21.1852(3) | 9084.00(13)  | $0.0(3) \times 10^{(-5)}$ | 0.00(50)   | $0.0(3.8)x10^{11}$        | SL H37 B1454-51   |
| 16   | 58.49 | 1749.4 | 2125.74        |                 | 44.1573(6) | 22.6463(3) | 9710.50(13)  | $0.0(3) \times 10^{(-5)}$ | 0.00(50)   | $0.0(3.6)$ x 10^1         | SL H34 J1457-5900 |
| 17   | 47.05 | 1202.0 | 2963.77        | 16              | 213.890(3) | 4.67529(7) | 2004.719(31) | $0.0(7)$ x 10^ - 6        | 0.00(13)   | $0.0(4.4)x10^{11}$        | 7th H J1457-5900  |
| 18   | 41.53 | 899.14 | 1850.52        | $\overline{a}$  | 36.9969(4) | 27.0293(3) | 11589.88(13) | $0.0(3) \times 10^{(-5)}$ | 0.00(50)   | $0.0(3.0)x10^{11}$        | SL H24 J1517-4636 |
| 19   | 41.01 | 932.33 | 676.27         | 16 <sup>2</sup> | 162.962(2) | 6.13638(7) | 2631.219(31) | $0.0(7)$ x 10^ - 6        | 0.00(13)   | $0.0(3.3)x10^{11}$        | SL H6 J1513-5739  |

Fig. 7: *Result of accelsearch. First detection is the first harmonic of the pulsar signal.*

### **5.2.7 Folding filterbank file**

Once we know the correct period and DM of the pulsar, we can fold the filterbank file to generate characteristic plots of the pulsar. We use prepfold to fold a filterbank,

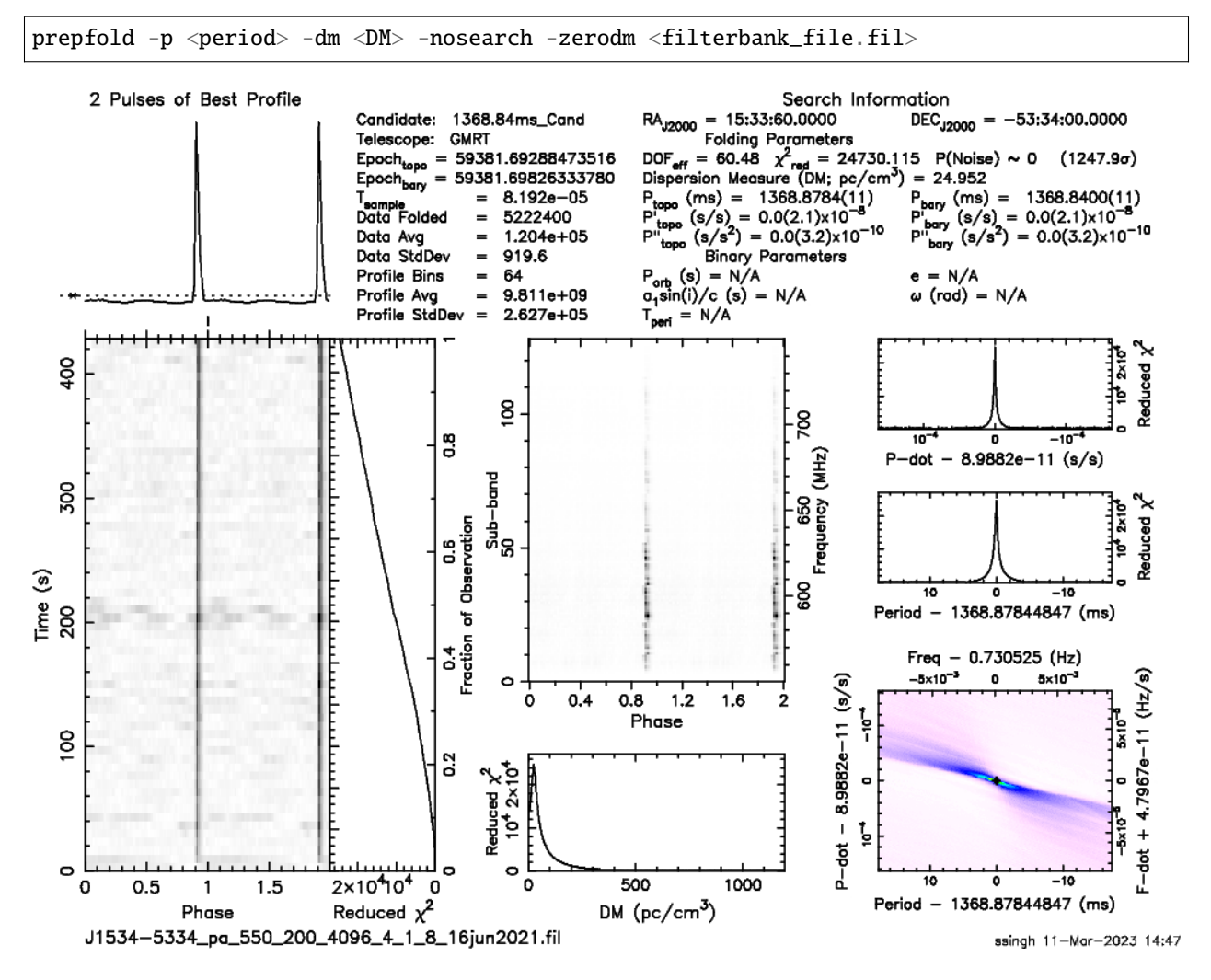

Fig. 8: *Result of prepfold. Profile of the pulsar along with subintegration vs phase, frequency vs phase, S/N vs DM, S/N vs period plots.*

There are lot of such plots for each trial DM in a blind search. All these plots are inspected either by eye or an machine learning based classifier to tell which one is a pulsar and which one is not. Once a pulsar is identified, one needs to check if it's a new pulsar or an already known pulsar.

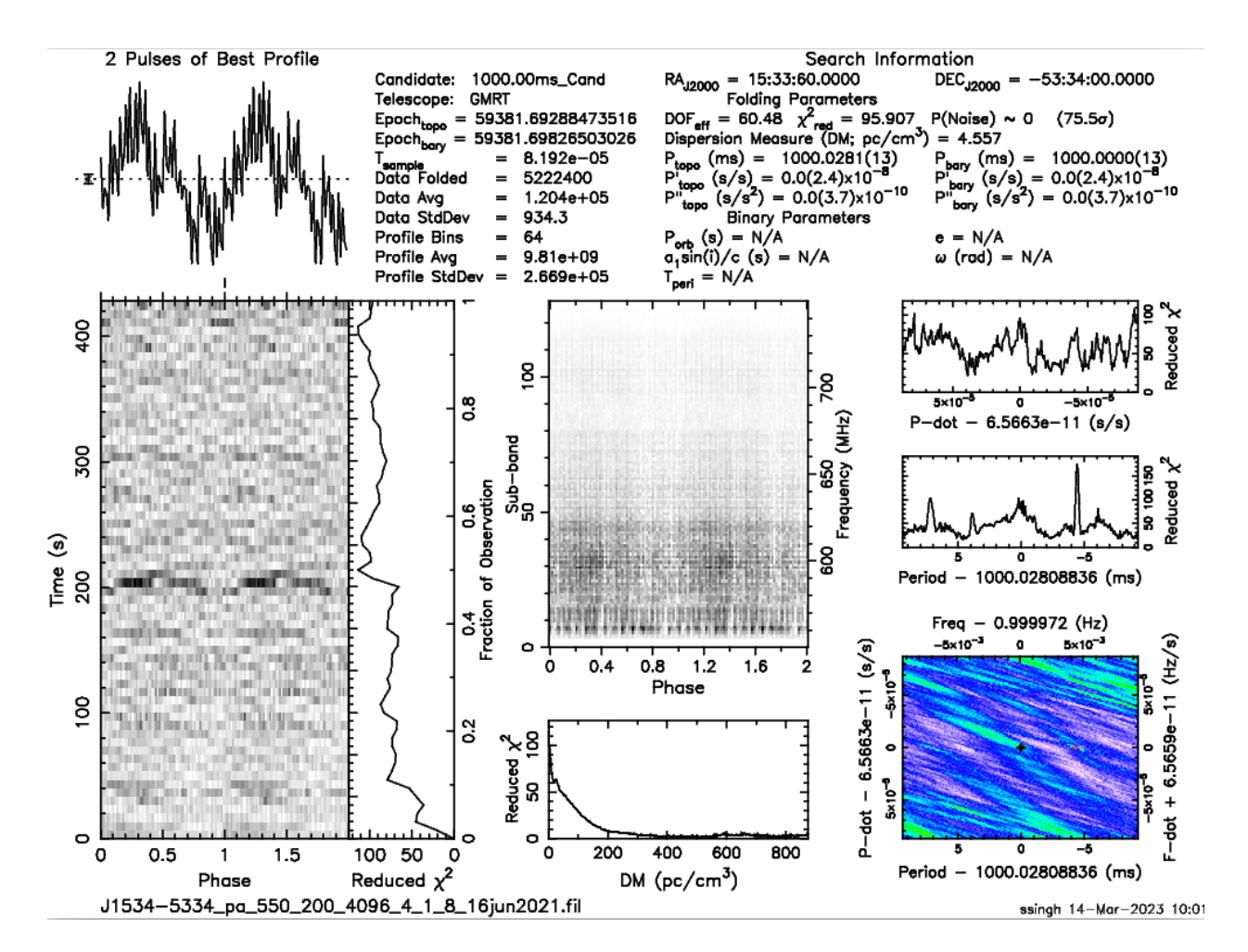

Fig. 9: *A false candidate. The pulse seen in the profile is caused by RFI in the time series.*

# <span id="page-40-0"></span>**5.3 Timing of Pulsars**

The tutorial is intended to provide you an introduction to the basic steps related to the timing analysis of pulsar using GMRT beam data. We will be using the band-3 (300 - 500 MHz) datasets for this purpose. We will only consider the case of an isolated pulsar for the exercise.

We will use PSRCHIVE and TEMPO2 Softwares.

### **5.3.1 Introduction**

The GMRT beam data is in binary format and is converted to "filterbank" format (same binary file with a header). The "filterbank" is folded based on pulsar ephemeris, yielding three-dimensional (time, frequency, phase) folded pulsar data ("pfd"). For this tutorial, we will begin with "pfd" files.

You need to have PSRCHIVE and TEMPO2 installed on your machine. You also need the "pfd" files to be available on your disk.

### **5.3.2 Prediction of phases of pulsar using TEMPO2**

Right Ascension (RA) and Declination (DEC) provide the source's two-dimensional position in the sky, which is typically defined by the J2000 system. The pulsar's spin frequency (F0) is defined as the reciprocal of its spining period. F1 is the first derivative of spin frequency with respect to time. Since the pulsar slows down over time, F1 has a negative value. The dispersion measure (DM) quantifies the line of sight column density of electrons. All of these parameters are listed in a file called the pulsar's parameter file. Let's start with a parameter file of pulsar J1646-2142, which contains the pulsar's name, RA, DEC, F0, F1, and DM values.

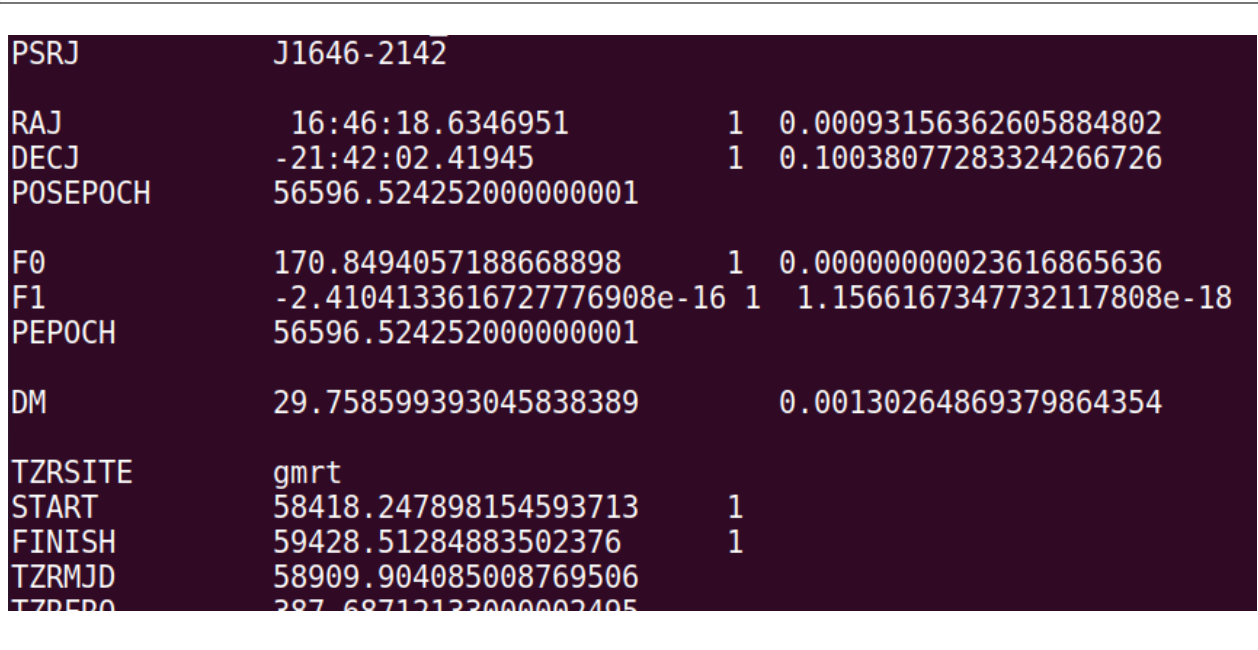

cat J1646-2142.par

tempo2 -gr fake -f J1646-2142.par -nobsd 1 -ndobs 7 -randha y -ha 8 -start 59000 -end.  $\rightarrow 60000$  -rms 1e-3

This will generate time of arrivals (ToAs) for this pulsar ranging from MJD 59000 to 60000. ToAs are measured for weekly observations (i.e. one observation per seven days). A single ToA is generated for each observation. Each ToA

will have a 1e-3 millisecond error (i.e. 1 microsecond). The observation hour angle is chosen at random over an 8-hour period.

At the end of this a file with name J1646-2142.simulate is created. The file J1646-2142.simulate contains the predicted ToAs of the pulsar.

```
head J1646-2142.simulate
```
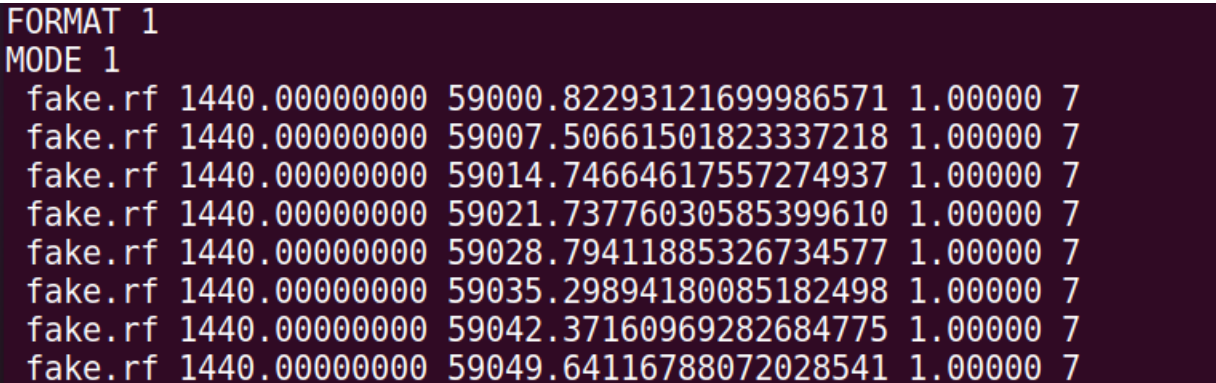

Normally, the first column represents the file name; in this case, it is the same here because it was predicted using tempo2's fake plugin. The frequency is represented in megahertz in the second column. The third and fourth columns contain the ToAs for the observation and the associated error. Note that we maintained the same error during prediction for all observations. The the last column contains the observatory site code.

#### **5.3.3 The impact of parameter errors on timing data**

First check the phases of the pulsar are derived accurately by running the command:

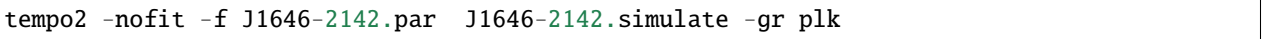

The command above displays the difference between the ToAs predicted by the parameter file J1646-2142.par and the ToAs listed in the timing file J1646-2142.simulate. The residuals must be randomly distributed around the zero line if the ToAs listed in the J1646-2142.simulate file matched the prediction from the J1646-2142.par file. The figure below demonstrates this.

Now let's introduce a small error (say around an arc-sec) in postion (RA and DEC) in the parameter file to see the effect of wrong position on the timing data. After putting the offset in the parameter file run the above command again which will show that an error in position has yearly periodic variation in the residuals. This is demonstrated in figure below.

If you fit for the RA/DEC for which the error is introduced, you will again get the randomly sampled residuals around the zero line in the post-fit residuals.

Now, reset the parameter file to its default values and try introducing a small error in F0. The residuals for the F0 error show a straight line pattern with no periodicity, as shown below.

Again, if you fit for the F0, you will get the randomly sampled residuals around the zero line in the post-fit residuals.

Try the same thing again with error in F1, and this time you'll notice a parabolic long-term variation like the one in the image below.

Understanding the pattern in the residuals caused by parameter error will assist us in solving a newly discovered pulsar. Once accurate (phase-coherent) solutions for a pulsar are obtained, one can establish its clock-like behaviour and predict its phases at any point in time.

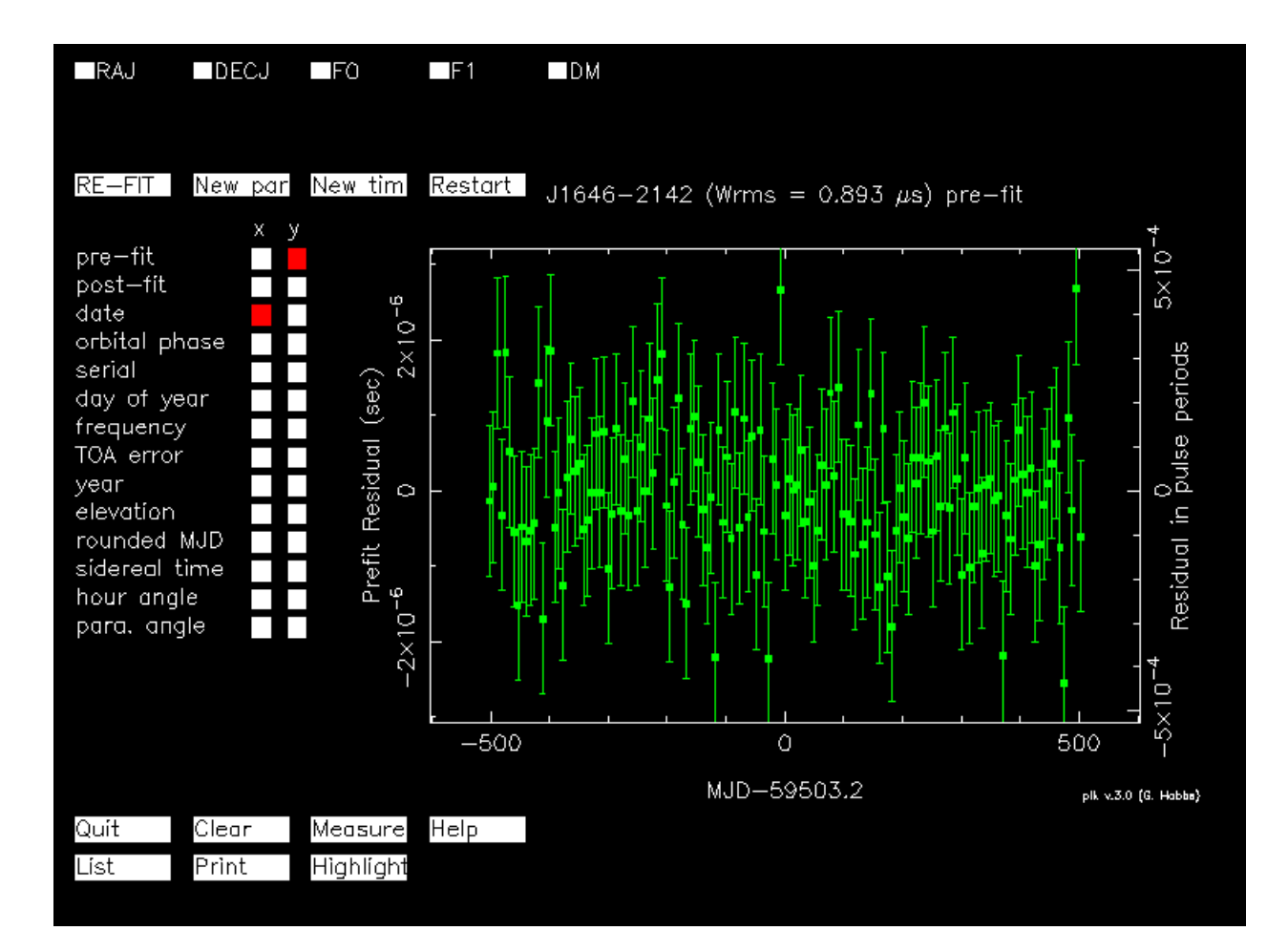

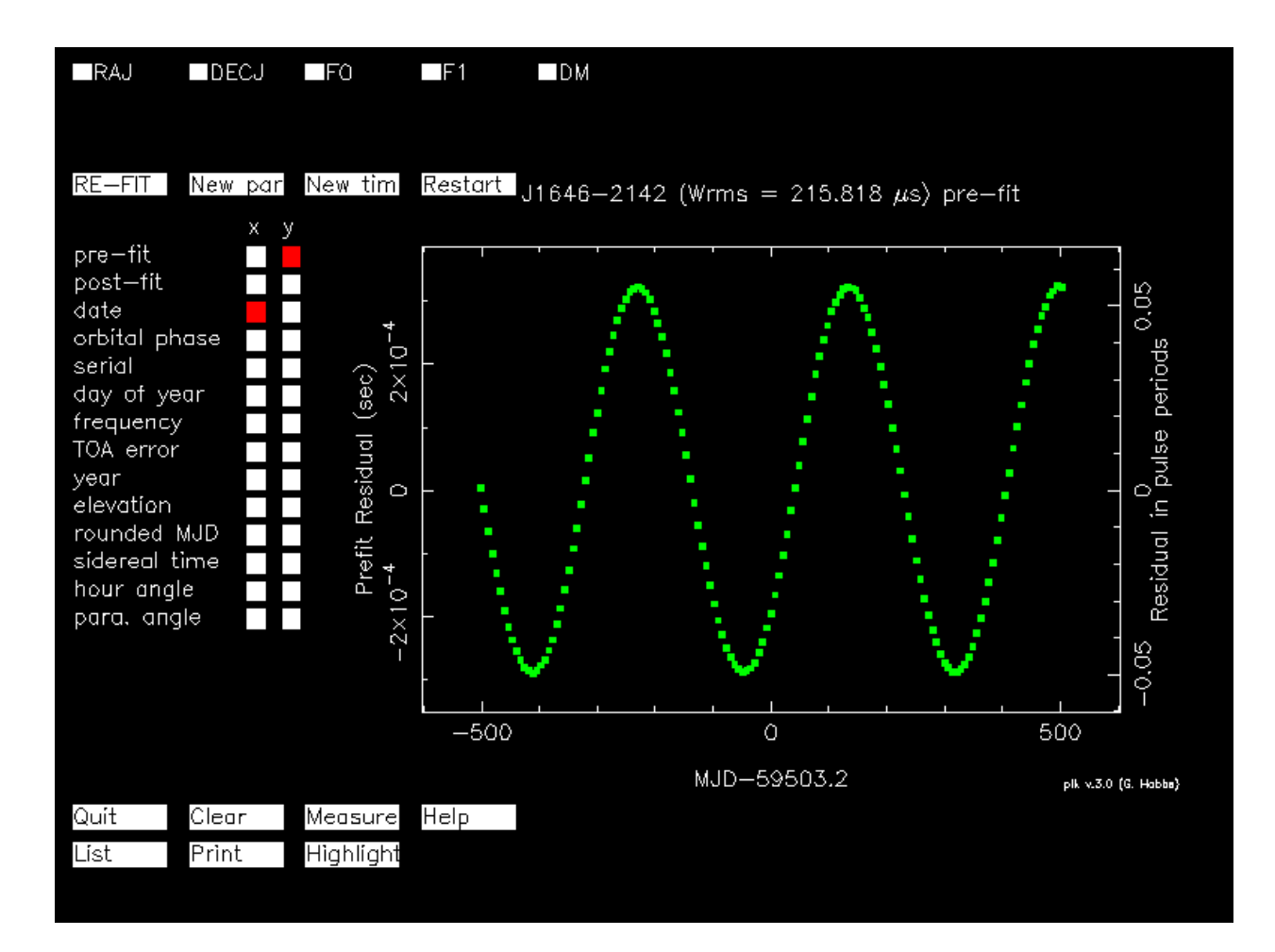

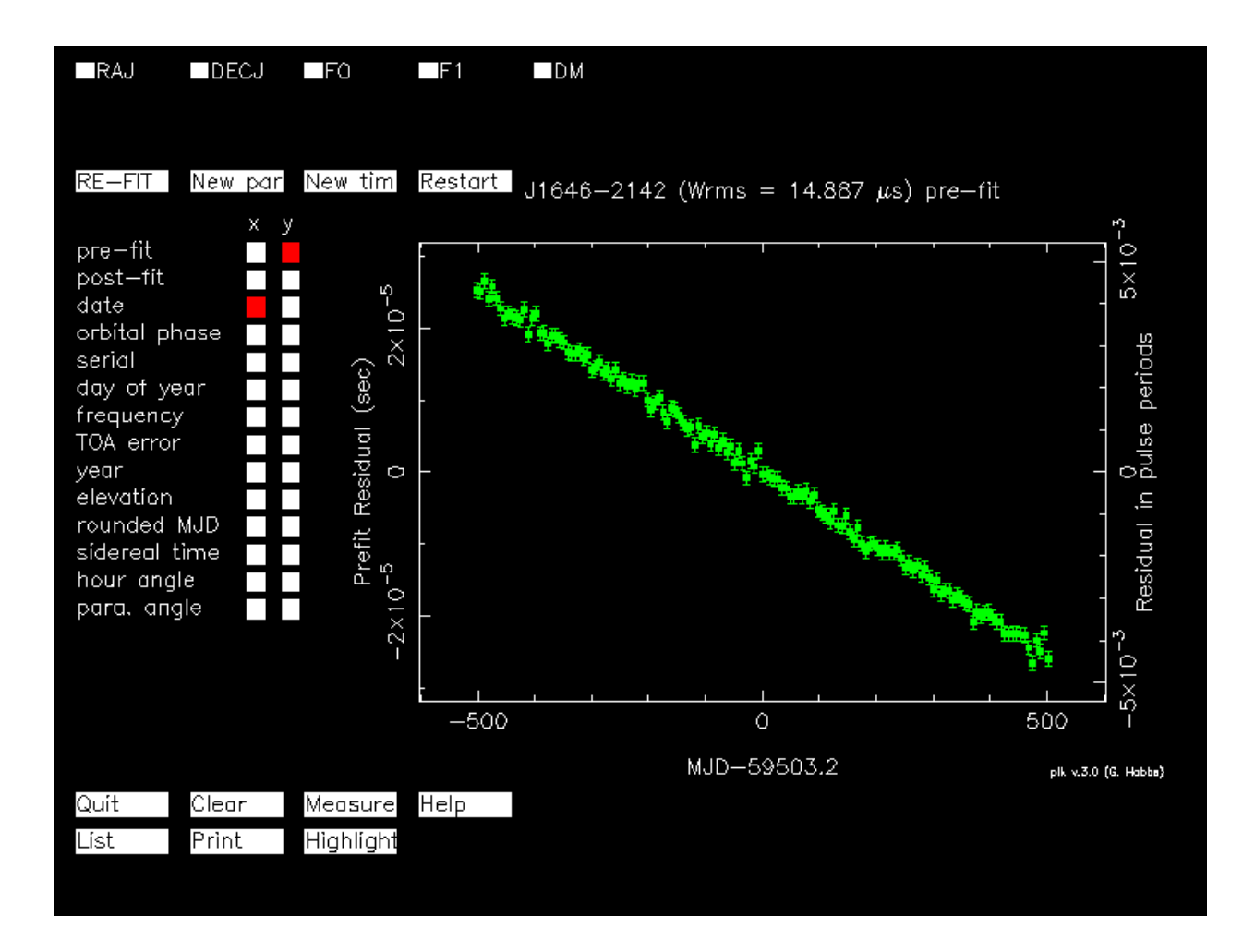

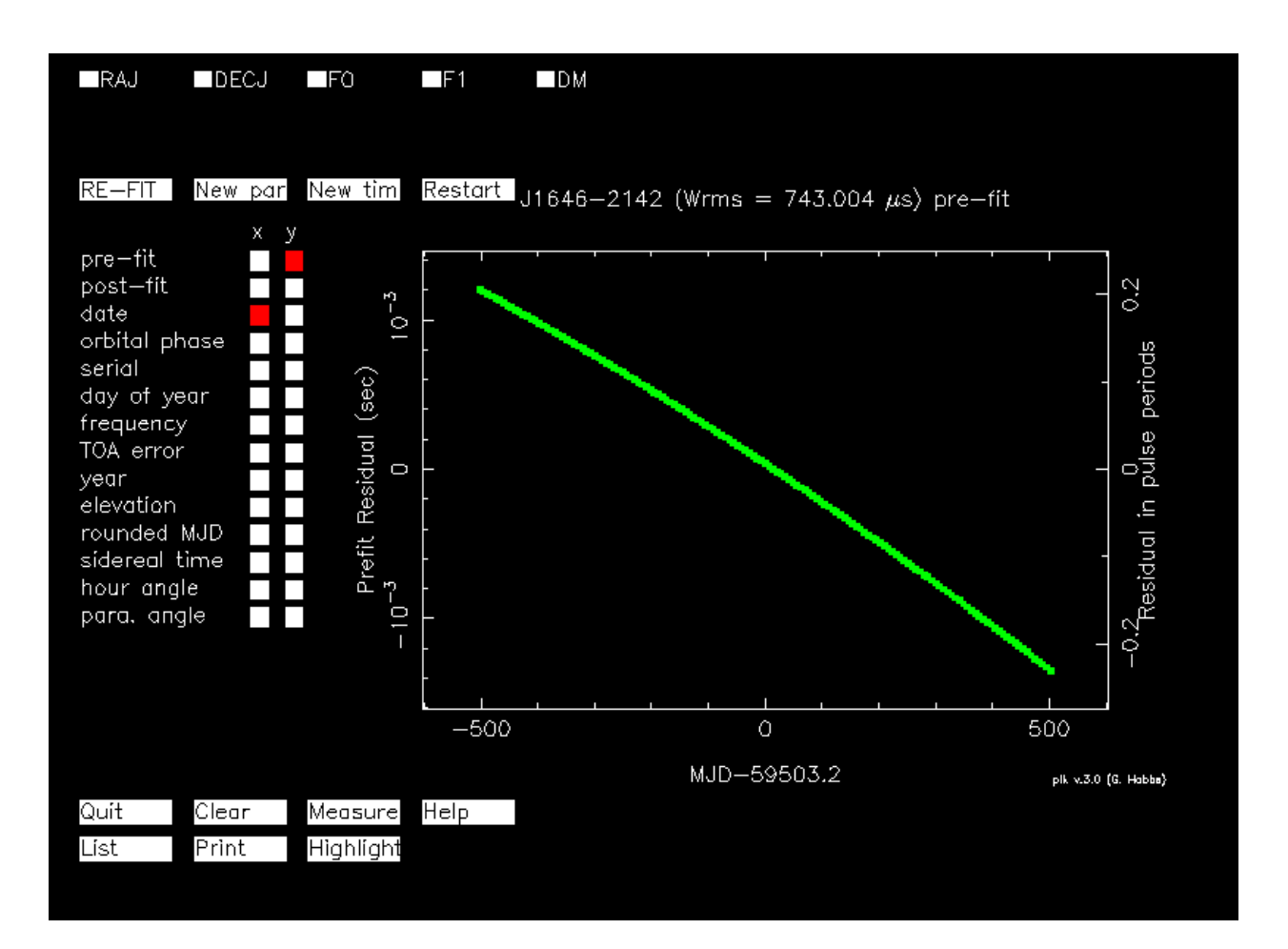

### **5.3.4 Time to solve a Newly Discovered Pulsar**

This time we will start with the real GMRT data set for a newly discovered pulsar J1244-4708 which is discovered in the GMRT High Resolution Southern Sky Survey.

This pulsar was localised through imaging of a single observational epoch which provides us with its RA and DEC which are accurate to a few arc-seconds. The F0 and DM values of the pulsar were estimated using data from an epoch observation in which the pulsar was strongly detected. We used the reciprocal of the period value (in seconds) given in the waterfall plot of that observation to calculate F0. Similarly, from the same plot, we noted the DM and epoch of the observation. Using these values, we created a parameter file for this pulsar (in this case, J1244-4708.par) that contains an initial guess of its parameters.

cat J1244-4708.par

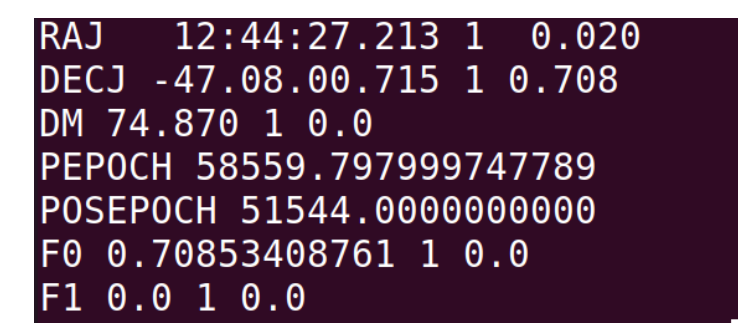

In this exercise, we will use GMRT's incoherent array (IA) beam data. This pulsar has been observed 13 times over a baseline of 9 months. The GMRT IA beam data is first converted to "filterbank" format, then dedispersed and folded to "pfd" format. We'll start with the "pfd" files right away.

### **5.3.5 Time of arrival estimation**

The "pfd.ps" files contain waterfall plots for all "pfd" files. The first step is to go through all of the profiles and find the cleanest one with the sufficiently bright integrated pulse. We will use that profile as our reference or template profile, assuming it is the true profile of the pulsar. Use the following command to view all the profiles.

evince \*ps

After selecting the template profile, the next step is to estimate how many ToAs should be extracted from each observation. We will derive a single ToA for full observation for weak detections, two ToAs for mildly detectect profiles, and four ToAs for bright detections. This approach will be adequate to find the solution in this specific case. To determine the number of ToAs for individual observations, check all the profiles again using the command above.

Let's say you've selected k ToAs for a particular observation A.pfd and B.pfd is your chosen epoch for the template. Then run the following command to get the ToAs for observation A.pfd.

get\_TOAs.py -n k -t B.bestprof A.pfd >> J1244-4708.tim

This command will find the ToAs for observation A.pfd by cross-correlating it with template B.bestprof. The ToAs will be saved in the J1244-4708.tim timing file.

The value of k varies depending on the detection strength of the pulsar for each observation. So, for each observation, use the same command, but change the file names A.pfd and the corresponding k value while keeping the template same (i.e., B.bestprof). Once all observations' ToAs have been generated, run the command below.

```
tempo2 -nofit -f J1244-4708.par J1244-4708.tim -gr plk
```
This command displays the difference (or residuals) between the observed ToAs (in the J1244-4708.tim file) and the predicted ToAs (predicted using J1244-4708.par file). Because the ToAs for a newly discovered pulsar are not phaseconnected, we will not see any general systematic pattern in the residuals. This is illustrated in the figure below.

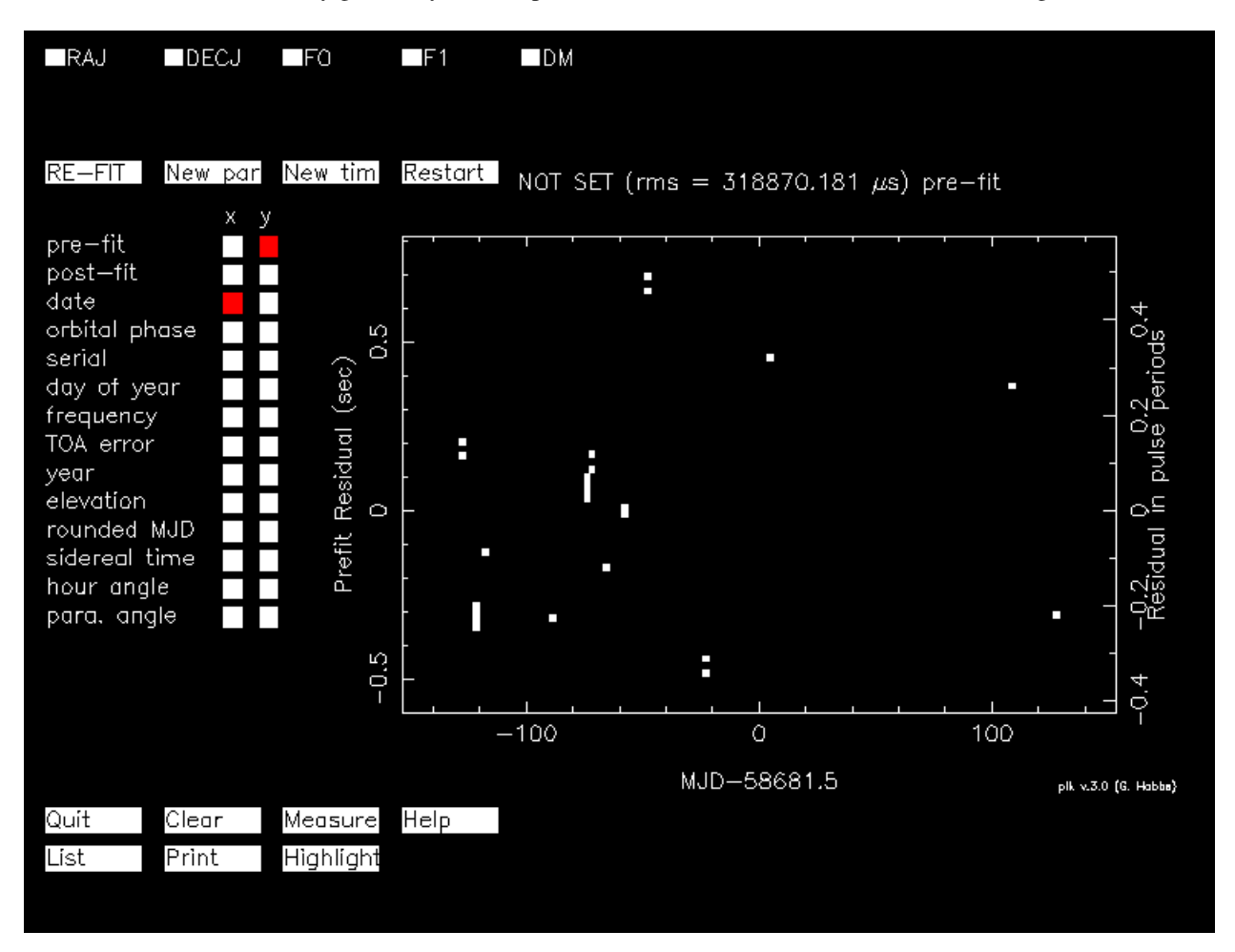

Now, take a sample of densely sampled points and start fitting from F0. Once you've identified a pattern in the ToAs, try fitting RA and DEC. Finally, you can try fitting F1, but keep in mind that the value of F1 for 9 months of data will be highly unreliable. Once phase coherent solutions are obtained, ToAs will exhibit near-random behaviour around the zero line, as shown in the figure below.

Examine the F0, F1, RA, and DEC values. Since RA and DEC are obtained through imaging, the post-fit RA and DEC should be within a few arc-seconds of the initial guess (i.e., pre-fit values). The F1 value after fitting should be negative and small (compared to error in F0). Below are the fitted values for this exercise.

Finally, on the graphical interface, select "new par" to create the new parameter file. Now that the pulsar's phasecoherent solution has been found, you will be able to predict the ToAs in future observations. The prediction accuracy improves as the number of observations and the timing baseline increase.

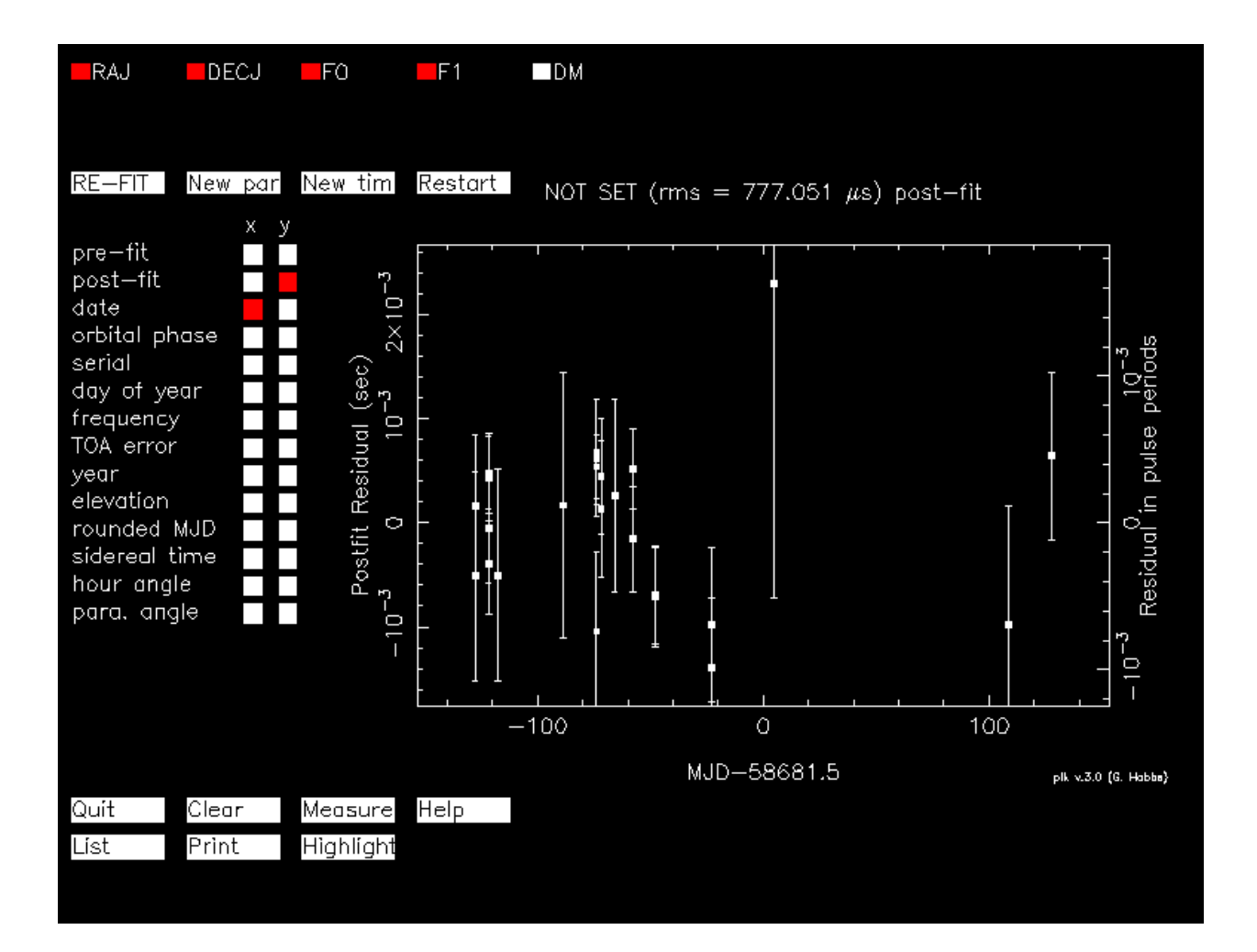

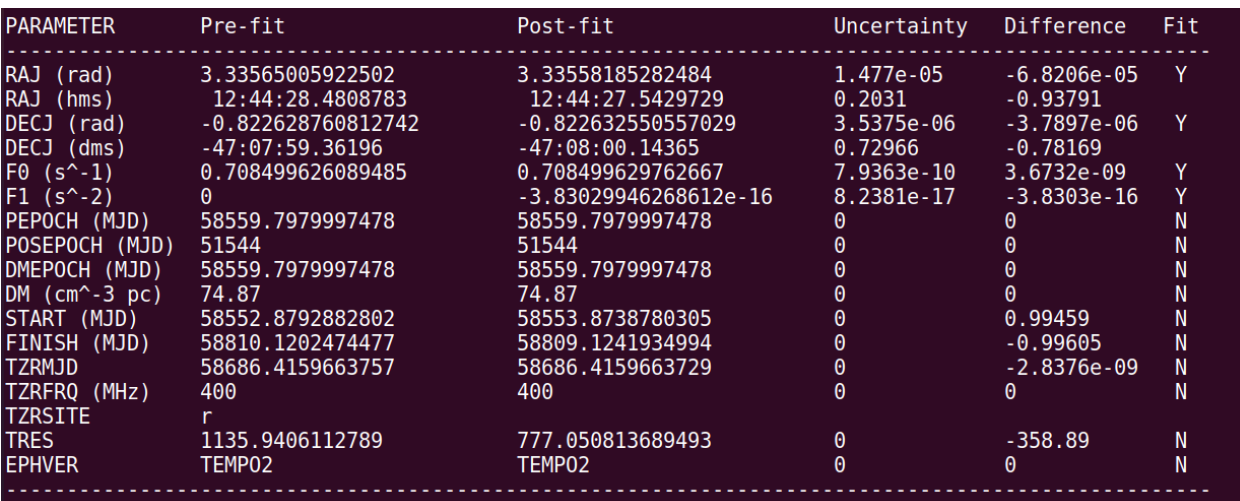

# <span id="page-49-0"></span>**5.4 Acknowledgements and Credits**

The **Searching for new pulsars** and **Timing of pulsars** sections of the tutorial were entirely contributed by Shubham Singh and Shyam Sunder, respectively. The data sets used in these parts were kindly provided by Dr. Jayanta Roy and Dr. Bhaswati Bhattacharyya. Yogesh Maan is responsible for the overall pulsar tutorial coordination as well as for making available the data used in the **Introduction** section.

**SIX**

# <span id="page-50-0"></span>**CAPTURE PIPELINE**